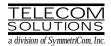

# DIGITAL CLOCK DISTRIBUTOR 500 SERIES

# TL1 USER'S GUIDE

# (USED WITH MIS CARD 090-45018-23)

| СО | NTENTS                                                                                        | PAGE | COMMANDS (Contd)                              | PAGE      |
|----|-----------------------------------------------------------------------------------------------|------|-----------------------------------------------|-----------|
| 1. | GENERAL                                                                                       | 1    | Card Information and Date Command             |           |
| 2. | USING THIS PRACTICE                                                                           | 2    | RTRV-COND-{EQPT T1}RTRV-EQPT                  | 65        |
| 3. | DESCRIPTION                                                                                   | 2    | RTRV-HDR                                      | 73        |
|    | A. Conventions                                                                                |      | RTRV-PRMTR-T1                                 |           |
|    | B. Application Message Types                                                                  |      | RTRV-PM-T1                                    |           |
|    | C. Command Definition                                                                         |      | RTRV-TH-T1                                    | 82        |
|    | D. Response Definitions                                                                       |      |                                               |           |
|    | <ul><li>E. Parameter Definitions and Values</li><li>F. Task/Command Cross-reference</li></ul> |      | Figures                                       |           |
|    |                                                                                               |      | 1. Command Format                             | 3         |
| 4. | COMMANDS                                                                                      | 8    | 2. MIS Card Switch                            |           |
| •• | Security Commands                                                                             |      |                                               |           |
|    | ACTIVATE USER (ACT-USER)                                                                      | 10   | Tables                                        |           |
|    | CANCEL USER (CANC-USER)                                                                       | 12   |                                               |           |
|    | EDIT SECURITY PASSWORD                                                                        |      | A. Parameter Definitions                      | 4         |
|    | (ED-SECU-PID)                                                                                 | 14   | B. Task/Command Cross-reference               | 7         |
|    | Configuration Commands                                                                        |      | C. Operational Considerations                 | 8         |
|    | ED-EQPT                                                                                       | 16   | •                                             |           |
|    | ED-PRMTR-T1                                                                                   | 19   |                                               |           |
|    | INIT-REG-T1                                                                                   | 21   | 1. GENERAL                                    |           |
|    | INIT-SYS                                                                                      | 24   |                                               |           |
|    | OPR-ACO-ALL                                                                                   | 26   | 1.01 This practice provides information on    | the in-   |
|    | RMV-T1                                                                                        | 28   | put messages (commands), response messag      | ges, and  |
|    | RST-T1                                                                                        | 30   | automatic messages used with the Telecon      | m Solu-   |
|    | SET-ATTR-LOG                                                                                  | 32   | tions Digital Clock Distributor 500 series    | of prod-  |
|    | SET-ATTR-T1                                                                                   | 34   | ucts. The language used in this prac-         | ctice is  |
|    | SET-DAT                                                                                       | 37   | Transaction Language 1 (TL1). A Maintena      | ance In-  |
|    | SET-SID                                                                                       | 39   | terface, System (MIS) card (part number 090   | )-45018-  |
|    | SET-TH-T1                                                                                     | 41   | 23) must be installed in the DCD-500 series   | system    |
|    | SW-DX-EQPT                                                                                    | 43   | to use the tools and information presented he | ere. This |
|    | Retrieve Alarms (Manual and Automatic)                                                        | )    | practice assumes that MRC-T and PSM-T ca      | ards are  |
|    | Commands                                                                                      |      | installed as required.                        |           |
|    | RTRV-ALM-{ALL EQPT T1}                                                                        | 45   |                                               |           |
|    | REPT-ALM {EQPT T1}                                                                            | 52   | 1.02 This practice has been reissued to mo    | dify the  |
|    | REPT-EVT                                                                                      | 56   | INIT-SYS command. A change bar indica         | ites the  |
|    | RTRV-LOG                                                                                      | 59   | changed area.                                 |           |

#### 2. USING THIS PRACTICE

2.01 Part 3, Description, describes how to use the commands and read the responses, including: explanations of the typestyle conventions and syntax, finding a command to perform a desired task, definitions of the parameters, and other useful information.

2.02 Part 4, Commands, describes the commands, each one starting at the top of a page. Each command has a description, a format, examples, values for the parameters, and responses to the command.

#### 3. DESCRIPTION

#### A. Conventions

- 3.01 The syntax and language structure used with the 500 series systems comply with specifications in Bellcore's TR-TSY-000831, Section 12.1 of OTGR Issue 2, Feb. 1988. As a subset of the ITU's MML (Man-Machine Language), the language specifies Applications Messages which allow communication between an OS (Operations System) and an NE (Network Element) such as one of the 500 series systems.
- **3.02** The following conventions are used in this manual to define the syntax of input and response messages:
  - <> enclose parameters which must be used
  - [ ] enclose optional parameter(s)
  - { } enclose a series of parameters, at least one of which must be used

- separates a list of parameters within the {} symbols, of which one and only one parameter may be selected
- " " enclose a report of an alarm or event
- : separates parameter blocks
- ... indicates one or more parameters are repeated an appropriate number of times, and hence are omitted
- , separates parameters within a block
- ; terminates a command and causes execution of the command

#### B. Application Message Types

- 3.03 Two TL1 standard types of messages are used:
  - a. *Input/Response*, in which a command with valid parameters is input to the 500 series system and a response message is returned.
  - b. *Automatic*, in which a message is generated by the 500 series system, stored in the Event Log, and sent to the Communications Port.

# C. Command Definition

3.04 A command consists of a Command Code followed by a colon, parameter blocks separated by colons, and a terminating semicolon (Figure 1). A command can only be entered at the semicolon prompt (;).

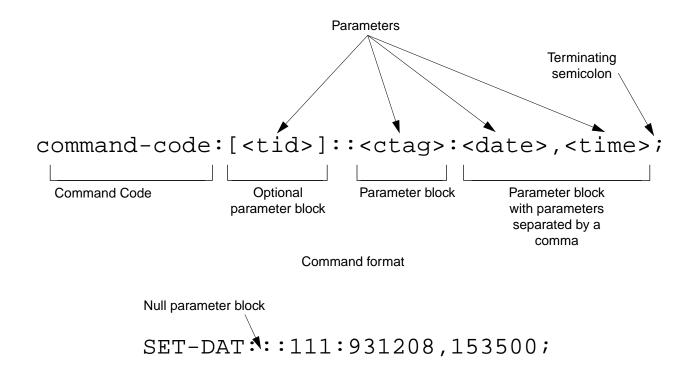

Example of a command generated using the above format

Figure 1. Command Format

- 3.05 Parameter blocks may be null (contain no parameters), or contain one or more parameters. Two colons occur next to each other if a parameter block is null. (Some parameters in the complete TL1 language set are not used. These unused parameters are left null in this command set.) Colons after the last active parameter and before the semicolon need not be entered.
- 3.06 Multiple parameters in a parameter block are separated by commas. Two commas occur next to each other if a parameter is null. Commas after the last active parameter and before a colon or semicolon need not be entered.
- 3.07 Entering a semicolon at the end of the command causes the command to execute.
- 3.08 If any mistakes are made while entering a command, send the bad command and reenter a good command. The system does not recognize edited commands.

3.09 In this practice, uppercase letters in a command are parameter values to be entered as shown. Lowercase letters in a command indicate a choice of values is available for that parameter. The values specific to that command are listed with the command.

**Note:** Upon start-up or after removing and reseating a card, send no commands and ignore any alarms for approximately five minutes.

#### D. Response Definitions

3.10 A response or a message is returned by the 500 series system when it receives a command. A response to a command may be a Completed or an Error response. Both kinds of responses include the source identifier (the sender of the response), the date and time, and the correlation tag of the given command. The Retry Later message is a single line that contains the characters ";RL", with no quotes.

- a. *Completed*: The command has been completed or information requested is returned. This response carries the COMPLD message.
- b. *Error*: The command was denied, and the response carries the DENY message. The Error Code parameter (errcde) shows the reason.
- c. *Retry Later*: The command was not carried out because the system was busy; retry the command later.

### E. Parameter Definitions and Values

3.11 The TL1 commands use parameters that direct and constrain their operation. The general def-

initions of the parameters, and the type of message in which they appear, are listed in Table A. The values of the parameters are listed with the command.

#### F. Task/Command Cross-reference

3.12 Consult Table B to find the command appropriate for a task. This table also lists whether or not a command is password protected. Protected commands can only be accessed if the user logged on with a password. Unprotected commands can be accessed with or without a password. Refer to Table B for a list of protected and unprotected commands.

**Table A. Parameter Definitions** 

| PARAMETER | USED IN<br>MESSAGE<br>TYPE                    | DEFINITION                                                                                                    |
|-----------|-----------------------------------------------|----------------------------------------------------------------------------------------------------|
| aid       | Command, response                             | This parameter is the access identifier. When used in a command, the aid is the equipment that the command affects. When seen in a response, the aid is the equipment reporting the condition.                                                                                                    |
| almcde    | Response                                      | This parameter is the alarm code. It identifies the severity of the alarm. If multiple alarms are reported, the value for almcde is the highest severity of those reported.                                                                                                    |
| atag      | Response                                      | This parameter is the automatic message tag, a decimal number with a maximum of 3 characters (1 through 999). It is assigned by the system to sequence and correlate automatic messages.                                                                                                    |
| condeff   | Automatic<br>message                          | This parameter is the condition effectivity. It reports that a standing condition is raised (SC), or that it is cleared (CL). This parameter is the only difference between a response that raises a standing condition, and a response that clears the same standing condition. If a standing condition is raised, it can be retrieved using the RTRV-COND-ALL or RTRV-COND-EQPT commands.                                              |
| conddescr | Response                                      | This parameter is the condition description. It is a text description of the alarm or condition reported by the system, enclosed within escaped quotes (\"). The system returns one conddescr per response message.                                                                                                    |
| condtype  | Command,<br>response,<br>automatic<br>message | This parameter is the condition type. When used in a command, it indicates the type of alarm condition requested. When seen in a response, it indicates the type of alarm condition being reported, which is further explained in the conddescr parameter. When seen in an automatic message, it indicates the type of alarm condition reported as either raised or cleared, which is also further explained in the conddescr parameter. |
| crcmode   | Command                                       | This parameter specifies whether the selected Multi-Reference Controller (MRC) reference uses CRC validation.                                                                                                    |

Table A. Parameter Definitions (Contd)

| PARAMETER | USED IN<br>MESSAGE<br>TYPE | DEFINITION                                                                                                    |
|-----------|----------------------------|----------------------------------------------------------------------------------------------------|
| ctag      | Command, response          | This parameter is the correlation tag. The operator must enter a ctag for each command. This is the method the system uses to communicate the results of the command. For example, if "111" was entered as a ctag in a command, the response contains "111 COMPLD" or "111 DENY". |
|           |                            | If two commands were entered with the same ctag and one command was completed but the other was in error, both responses would have the same identification number. The operator may not be able to identify the command to re-enter.                                             |
|           |                            | The ctag has a maximum of 6 characters beginning with either a letter or a numeral. It is assigned by the operator and must be included in a command.                                                                                                    |
| date      | Command, response          | This parameter is the current date in the 6-digit form yy-mm-dd (year, month, day). For example, 93-12-08 is December 8, 1993. To enter the date in a command, do not use the hyphens. For example, 931208 is December 8, 1993.                                                   |
| errcde    | Response                   | This parameter is the error code returned by the system. It is a four-character mnemonic that identifies the reason the command was denied.                                                                                                    |
| fmode     | Command                    | This parameter specifies the framing format for the selected MRC reference.                                                                                                    |
| mondat    | Command, response          | This parameter is the date of the beginning of the requested performance-monitoring period specified by the tmper parameter.                                                                                                    |
| montm     | Command, response          | This parameter is the beginning time of day of the requested performance-monitoring period specified by the tmper parameter.                                                                                                    |
| montype   | Command, response          | This parameter is the type of performance-monitoring register in the memory storage.                                                                                                    |
| monval    | Command, response          | This parameter is the value in the specified performance-monitoring register.                                                                                                    |
| ntfcncde  | Command, response          | This parameter is the notification code, indicating the severity of the alarm or event. When used in a command, it requests only those alarms or events of that severity level. When seen in a response, it indicates the severity of the alarm or event.                         |
| pid       | Command                    | This parameter specifies the password identification; a pid is limited to a maximum of 10 (upper, lower, or mixed case) characters.                                                                                                    |
| priority  | Command                    | This parameter specifies the priority of the references available at the MRC. The reference with priority 1 is used first, then the priority 2 reference, and so on.                                                                                                    |

Table A. Parameter Definitions (Contd)

| PARAMETER | USED IN<br>MESSAGE<br>TYPE | DEFINITION                                                                                                    |
|-----------|----------------------------|----------------------------------------------------------------------------------------------------|
| sid       | Response                   | This parameter is the source identifier. It identifies the system sending the response or automatic message. The sid in a response message matches the tid in the input command, if a tid was used.                                                                                                    |
|           |                            | The sid must be a valid TL1 identifier of no more than 20 characters, limited to letters, numerals and hyphens, beginning with a letter. The sid is recommended to be the target's office name, if available. All systems are manufactured with the sid TELECOMSOLUTIONS as the default. Assign unique sids in a multi-system installation with the SET-SID command. |
|           |                            | Note: The sids on the expansion shelves are automatically assigned.                                                                                                    |
| srveff    | Command, response          | This parameter identifies how the alarm condition affects service.                                                                                                    |
| state     | Command                    | This parameter contains the primary maintenance state (in-service or out-of-service) into which the unit is moved, and may contain a secondary maintenance state indication that identifies a reason for the move to that maintenance state.                                                                                                    |
| tid       | Command                    | This parameter is the target identifier. Use this parameter in a command if there are multiple systems and you want to address a system other than the current one. If this parameter is not used, the command goes to the current system.                                                                                                    |
|           |                            | The tid must be a valid sid, the name assigned to the target system with the SET-SID command. The sid in the response message is the same value as the tid.                                                                                                    |
| time      | Command, response          | This parameter is the current time in the 6-digit form hh:mm:ss (hours, minutes, seconds). For example, 15:46:06 is 3:46:06 pm. To enter the date in a command, do not use the colons. For example, 154606 is 3:46:06 pm.                                                                                                    |
| tmper     | Command, response          | This parameter is the accumulation time period for the specified performance-monitoring information.                                                                                                    |
| type      | Command                    | This parameter specifies the type of reference (GPS, LORAN, etc.) the selected MRC reference uses.                                                                                                    |
| typereq   | Command                    | This parameter is the type of condition or state to be retrieved.                                                                                                    |

Table B. Task/Command Cross-reference

| TASK                                                                          | COMMAND / MESSAGE       | PAGE | CAN BE<br>PROTECTED |  |
|-------------------------------------------------------------------------------|-------------------------|------|---------------------|--|
| SEC                                                                           | CURITY                  |      |                     |  |
| Logon                                                                         | ACT-USER                | 10   | Yes                 |  |
| Logoff                                                                        | CANC-USER               | 12   | Yes                 |  |
| Modify password                                                               | ED-SECU-PID             | 14   | No                  |  |
| CONFIGURATIO                                                                  | ON AND CONTROL          |      |                     |  |
| Modify communication ports                                                    | ED-EQPT                 | 16   | Yes                 |  |
| Modify reference parameters                                                   | ED-PRMTR-T1             | 19   | Yes                 |  |
| Set or clear performance-monitoring registers                                 | INIT-REG-T1             | 21   | Yes                 |  |
| Initialize (clear) the system                                                 | INIT-SYS                | 24   | Yes                 |  |
| Silence audible alarms                                                        | OPR-ACO-ALL             | 26   | Yes                 |  |
| Take equipment out of service                                                 | RMV-T1                  | 28   | No                  |  |
| Put equipment in service                                                      | RST-T1                  | 30   | No                  |  |
| Clear 64-event system log                                                     | SET-ATTR-LOG            | 32   | Yes                 |  |
| Set notification code associated with a specific event                        | SET-ATTR-T1             | 34   | Yes                 |  |
| Set system date and time                                                      | SET-DAT                 | 37   | Yes                 |  |
| Set system identification code (source identifier)                            | SET-SID                 | 39   | Yes                 |  |
| Set threshold for equipment parameters                                        | SET-TH-T1               | 41   | Yes                 |  |
| Switch to duplicate equipment                                                 | SW-DX-EQPT              | 43   | Yes                 |  |
| RETRIEVE ALARMS (N                                                            | IANUAL AND AUTOMATIC)   |      |                     |  |
| Display alarms for all or specific equipment                                  | RTRV-ALM- {ALL EQPT T1} | 45   | No                  |  |
| Displays the occurrence of alarmed events                                     | REPT-ALM- {EQPT T1}     | 52   | No                  |  |
| Displays the occurrence of nonalarmed events                                  | REPT-EVT                | 56   | No                  |  |
| Display alarms and events in 64-event system log                              | RTRV-LOG                | 59   | No                  |  |
| CARD INFORMATION AND DATE                                                     |                         |      |                     |  |
| Display notification code and condition type associated with a specific event | RTRV-ATTR-T1            | 62   | No                  |  |
| Display condition of all or specific equipment equipment that is not in alarm | RTRV-COND- {EQPT T1}    | 65   | No                  |  |
| Display sid, date, and time (to verify equip. data path)                      | RTRV-HDR                | 73   | No                  |  |
| Display performance-parameter data                                            | PRIMIWR-T1 75           | 1    | No                  |  |
| Display performance-monitoring data                                           | RTRV-PM-T1              | 77   | Yes                 |  |
| Display threshold for equipment parameter                                     | RTRV-TH-T1              | 82   | Yes                 |  |

#### 4. COMMANDS

4.01 The commands used with the 500 series systems are listed in this section. Each command starts on a separate page with the command code, message category, and type. The first paragraph describes what the command is and what it does. The command paragraph shows the format and syntax of the command, shows an example of the command and what the example accomplishes, and provides the values for the parameters. The completed and error response formats are shown, with examples and possible messages that may be displayed for the parameters. Parameter definitions are listed in Table A. For a list of the available commands, refer to Table B. Operational considerations are listed in Table C.

### **4.02** The command types include:

- Security
- · Configuration and control
- Retrieve manual and/or automatic alarms
- · Card information and date

4.03 Security for the MIS -03 card is controlled by two items: a password entered by command and a switch setting on the card (section 4 of SW1; see Figure 2). From the factory, no password is entered and the switch is set for no protection (section 4 is in the ON position). While in this configuration, all commands can be accessed without logging onto the system.

**Note:** Located on the MIS card daughter-board is a PROM with a label showing the SW1 switch designations (Figure 2); disregard this label.

4.04 To activate protection, section 4 of SW1 must be set to OFF and a password must be entered. A password is entered by using the ED-SECU-PID command. Once a valid password is entered, the protected commands (listed in Table B) can be accessed only by logging onto the system using the ACT-USER command with the correct password. Those commands which cannot be protected (listed in Table B) can always be accessed without logging on.

4.05 Protection can be removed by either setting section 4 of SW1 to OFF or removing the password. The ED-SECU-PID command is used to remove the password (or change the password). Refer to the ED-SECU-PID command description in this user's guide for details on removing or changing a password.

4.06 If the ACT-USER command is used to log onto the system, the CANC-USER command is used to log off. However, the user will be automatically logged off if no activity is detected for 5 minutes.

**4.07** Configuration and control commands are used to configure card and system parameters.

4.08 Retrieve manual and/or automatic alarms commands are used to obtain alarm information.

4.09 Card information and date commands are used to obtain MRC and/or PSM card information.

| Table C. Operational Co | nsidera | lions |
|-------------------------|---------|-------|
|-------------------------|---------|-------|

| NUMBER | CONSIDERATION                                                                                                    |
|--------|----------------------------------------------------------------------------------------------------|
| 1      | All systems are shipped with the factory-set sid TELECOMSOLUTIONS. In multi-system installations, use the SET-SID command to set a unique sid for each system before entering other commands.                                             |
| 2      | Upon initial installation of the MIS card, it is recommended that the time and date be set using the SET-DAT command to allow for proper event correlation.                                                                               |
| 3      | In a shelf, clock cards and clock input cards are labeled A and B. In the commands and responses, these cards are designated 1 and 2. For example, input 4 of clock input card MRC A is designated MRC-1-4 in the commands and responses. |
| 4      | All clock input cards are designated MRC, whether they are CI cards, ACI cards, or MRC cards.                                                                                                    |
| 5      | If multiple autonomous alarms appear that include a major (MJ) alarm and a card failure (CARD FAIL), ignore the MJ CARD FAIL message.                                                                                                    |

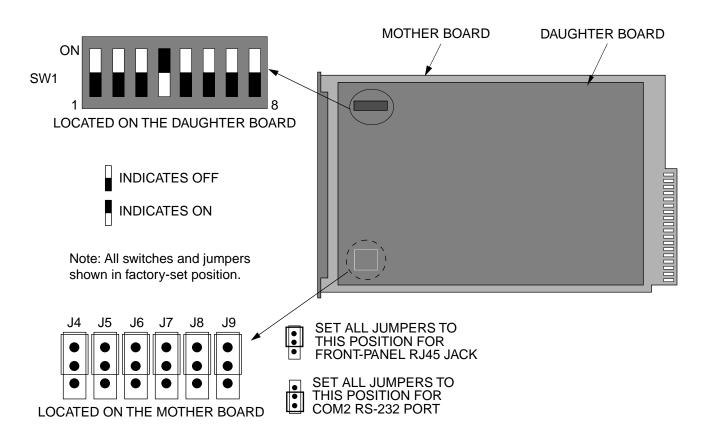

SW1 Switch Settings

| SW1 Section                                                                                | Position     | Description                  | Factory<br>Setting |
|--------------------------------------------------------------------------------------------|--------------|------------------------------|--------------------|
| 1                                                                                          | On           | 1200 baud                    |                    |
| (See Note)                                                                                 | Off          | 9600 baud                    | X                  |
| 2 and 3                                                                                    | 2=on, 3=any  | Odd parity                   |                    |
|                                                                                            | 2=off, 3=on  | Even parity                  |                    |
|                                                                                            | 2=off, 3=off | No parity                    | X                  |
| 4                                                                                          | On           | Password protection disabled | X                  |
|                                                                                            | Off          | Password protection enabled  |                    |
| 7                                                                                          | On           | Expansion shelf              |                    |
|                                                                                            | Off          | Master shelf                 | X                  |
| 8                                                                                          | On           | Remote system                |                    |
|                                                                                            | Off          | Not a remote system          | Х                  |
| Note: Section 1 sets COM2 and front-panel RJ45 jack only (active port selected by jumpers) |              |                              |                    |

Figure 2. MIS Card Switch

### **COMMAND CODE: ACT-USER**

# MESSAGE CATEGORY: ADMINISTRATION TYPE: INPUT/RESPONSE

#### **PURPOSE**

#### ACTIVATE USER

This command allows the user to log on and begin a session.

**Note:** During a session, if no activity is detected for five minutes, the system will initiate a CANCEL USER and log the user off.

#### INPUT FORMAT

```
ACT-USER: [<tid>]:SUPER: <ctag>::<pid>;
pid: password identification; pid is limited to a maximum of 10 (upper, lower, or mixed case) characters
```

### Example:

```
ACT-USER::SUPER:155::CASSIOPEIA;
```

This example, tagged as command 155, logs onto the designated <tid> with the password CAS-SIOPEIA and begins a session.

### **RESPONSE FORMAT**

# NORMAL RESPONSE

```
 <sid> <date> <time>
M <ctag> COMPLD
;
```

```
TELECOMSOLUTIONS 93-12-08 15:04:13 M 155 COMPLD ;
```

# COMMAND-CODE: ACT-USER (Contd)

# **RESPONSE FORMAT (Contd)**

#### ERROR RESPONSE

ICNV = command not valid IICT = invalid ctag

IDNV = invalid ctag
IDNV = data not valid

IISP = invalid syntax or punctuation

IITA = invalid tid

INUP = unimplemented non-null parameter

SARB = system resources are busy

SCSN = invalid sequence

SDNA = duplex unit not available SROF = requested operation failed

SNVS = not in valid state

```
TELECOMSOLUTIONS 93-12-08 15:12:47 M 155 DENY IISP ;
```

### **COMMAND CODE: CANC-USER**

# MESSAGE CATEGORY: ADMINISTRATION TYPE: INPUT/RESPONSE

#### **PURPOSE**

#### CANCEL USER

This command logs the user out and ends the session. There is also a timeout feature; if no activity is detected for a five minute period, the system will initiate a CANCEL USER command.

#### INPUT FORMAT

This example, tagged as command 155, logs out and ends a session.

### **RESPONSE FORMAT**

# NORMAL RESPONSE

```
<sid> <date> <time>
M <ctag> COMPLD
;
```

```
TELECOMSOLUTIONS 93-12-08 15:04:13 M 155 COMPLD;
```

# COMMAND-CODE: CANC-USER (Contd)

# **RESPONSE FORMAT (Contd)**

#### ERROR RESPONSE

IIAC = invalid aid

ICNV = command not valid

IICT = invalid ctag
IDNV = data not valid

IISP = invalid syntax or punctuation

IITA = invalid tid

INUP = unimplemented non-null parameter

SARB = system resources are busy

SCSN = invalid sequence

SDNA = duplex unit not available SROF = requested operation failed

SNVS = not in valid state

```
TELECOMSOLUTIONS 93-12-08 15:12:47 M 155 DENY IISP ;
```

#### COMMAND CODE: ED-SECU-PID

# MESSAGE CATEGORY: ADMINISTRATION TYPE: INPUT/RESPONSE

#### **PURPOSE**

#### EDIT SECURITY PASSWORD

This command allows the user to change passwords.

#### Note:

- 1. For password protection to be enabled, DIP switch SW1, section 4, of the MIS card must be set to the OFF position.
- 2. To password protect all commands which can be protected (see Table B), a password must be entered. The factory-setting is no password. As long as there is no password, no protection is performed.
- 3. To remove the password and assign a new password (for example, if the password is forgotten), perform the following:
  - a. Remove the MIS card and set DIP switch SW1, section 4, to ON.
  - b. Replace the MIS card and let it go through the power up sequence.
  - c. Rename the password using the ED-SECU-PID command.
  - d. Remove the MIS card and set DIP switch SW1, section 4, to OFF.
  - e. Replace the MIS card and let it go through the power up sequence.

#### INPUT FORMAT

```
ED-SECU-PID:[<tid>]:SUPER:<ctag>::<pid>,<newpid>;
```

pid: password identification

new pid: maximum of 10 (upper, lower, or mixed case) characters

**Note:** The factory-set pid is no password. If no password is detected, the system is placed in the non-secure (not protected) mode.

#### Example:

```
ED-SECU-PID::SUPER:150::,ORION;
```

This example, tagged as command 150, changes the null password to ORION.

#### Example:

```
ED-SECU-PID::SUPER:155::ORION, CASSIOPEIA;
```

This example, tagged as command 155, changes the old password (ORION) to CASSIOPEIA.

# COMMAND-CODE: ED-SECU-PID (Contd)

#### **RESPONSE FORMAT**

```
NORMAL RESPONSE
```

```
<sid> <date> <time>
M <ctag> COMPLD
;
```

### Example:

```
TELECOMSOLUTIONS 93-12-08 15:04:13 M 155 COMPLD ;
```

### ERROR RESPONSE

errcde: ENEQ = not equipped

IIAC = invalid aid

ICNV = command not valid

IICT = invalid ctag
IDNV = data not valid

IISP = invalid syntax or punctuation

IITA = invalid tid

INUP = unimplemented non-null parameter

SARB = system resources are busy

SCSN = invalid sequence

SDNA = duplex unit not available SROF = requested operation failed

SNVS = not in valid state

```
TELECOMSOLUTIONS 93-12-08 15:12:47 M 155 DENY IISP ;
```

#### COMMAND CODE: ED-EQPT

# MESSAGE CATEGORY: PROVISIONING TYPE: INPUT/RESPONSE

#### **PURPOSE**

### **EDIT EQUIPMENT**

This command modifies the communication ports.

#### **INPUT FORMAT**

```
ED-EQPT:[<tid>]:<aid>:<ctag>::<baud rate>,<monitor mode>
    ,<keep alive>,,<terminator>,<echo>;
```

aid: Communication port as follows:

COM-1 = communication port 1 COM-2 = communication port 2 COM-3 = communication port 3 COM-ALL = all communication ports

baud rate: The baud rate of COM2 can only be changed by a switch on the MIS card

(factory setting is 9600); port 3 cannot be changed if it is set as a remote

port via switches on the MIS card:

1200 = 1200 baud

9600 = 9600 baud (factory setting for COM1 and COM3 ports)

<null> = no change to baud rate

monitor mode: In the monitor mode, the port echoes all valid commands and responses

from all ports; the communication port number is added to all echoed com-

mands:

ALW = monitor mode enabled (factory setting for COM1 port) INH = monitor mode disabled (factory setting for COM2 and

COM3 ports)

<null> = no change to monitor-mode status

keep alive: The keep-alive message is sent every 15 to 20 minutes and consists of the

response to the RTRV-HDR command (with the ctag used with this ED-

EQPT command):

ALW = keep-alive enabled (factory setting for COM1 port)

INH = keep-alive disabled (factory setting for COM2 and COM3

ports)

<null> = no change to keep-alive status

terminator: This special-character end-of-text terminator does not replace the TL1-

specified end-of-text terminator (;). This special-character follows the TL1

semicolon. The end-of-text terminator can be configured as follows:

00 = no special-character end-of-text terminator

00-FF = hex-formatted number for a special ASCII character to be

the end-of-text terminator (factory setting is 19)

<null> = no change to special-character end-of-text terminator

# COMMAND-CODE: ED-EQPT (Contd)

# **INPUT FORMAT (Contd)**

echo: If enabled, echo causes each character to be echoed back to the terminal

when entered. The echo can be changed as follows:

ALW = echo enabled

INH = echo disabled (factory setting for all ports)

<null> = no change to echo status

# Example:

```
ED-EQPT::COM-3:111::,ALW,ALW,,19,;
```

This example for communications port 3, tagged as command 111, does not change the baud rate, enables the monitor mode, enables the keep-alive, resets the terminator to the factory setting of 19, and does not change the echo setting.

# COMMAND-CODE: ED-EQPT (Contd)

### **RESPONSE FORMAT**

```
NORMAL RESPONSE
```

```
 <sid> <date> <time>
M <ctag> COMPLD
;
```

### Example:

```
TELECOMSOLUTIONS 93-12-08 15:04:13 M 111 COMPLD :
```

### ERROR RESPONSE

errcde: ENEQ = not equipped

IIAC = invalid aid

ICNV = command not valid

IICT = invalid ctag
IDNV = data not valid

IISP = invalid syntax or punctuation

IITA = invalid tid

INUP = unimplemented non-null parameter

SARB = system resources are busy

SCSN = invalid sequence

SDNA = duplex unit not available SROF = requested operation failed

# Example:

```
TELECOMSOLUTIONS 93-12-08 15:12:47 M 154 DENY IISP ;
```

#### REFERENCE

AT&T request, June 1995

#### COMMAND CODE: ED-PRMTR-T1

### MESSAGE CATEGORY: PROVISIONING TYPE: INPUT/RESPONSE

#### **PURPOSE**

#### **EDIT PARAMETER T1**

This command modifies the facility parameter values for priority, reference type, framing, and CRC that are stored in the system database. If the priority of the reference is reassigned, the other references rearrange their priorities automatically, for example, if MRC-1-2 (MRC A of span 2) is assigned a priority 4, the priority for MRC-1-3 becomes second, MRC-1-4 becomes third, and so on.

#### INPUT FORMAT

```
ED-PRMTR-T1:[<tid>]:<aid>:<ctag>:<priority>,<type>,,[<fmode>],
   [<crcmode>];
```

aid: MRC-1-x = Multi-Reference Controller A (x = span 1 to 4) MRC-2-x = Multi-Reference Controller B (x = span 1 to 4)

PSM-x-y = Precision Sync Monitor card (x = 1 to 9, y = span 1 to 4 or)

ALL)

priority: MRC only (null for PSM):

1 thru 4 = priority of the reference, 1 is highest priority

type: MRC only (null for PSM):

GPS = global positioning system reference

LORAN = LORAN reference
CESIUM = cesium reference
NETWORK = network reference

fmode: MRC and PSM only:

 $\begin{array}{ll} {\rm CAS} &={\rm CAS} \ {\rm framing} \\ {\rm CCS} &={\rm CCS} \ {\rm framing} \end{array}$ 

crcmode: MRC and PSM only:

NONCRC4 = do not use CRC4

CRC4 = use CRC4

<null> = current crcmode does not change

# Example:

```
ED-PRMTR-T1::MRC-2-2:154:1,GPS,,CAS,NONCRC4;
```

This example, tagged as command 154, commands MRC B of span 2 to be the first priority reference, specifies it is using a GPS reference, CAS framing, and no CRC4.

### COMMAND-CODE: ED-PRMTR-T1 (Contd)

### **RESPONSE FORMAT**

```
NORMAL RESPONSE
```

```
 <sid> <date> <time>
M <ctag> COMPLD
;
```

### Example:

```
TELECOMSOLUTIONS 93-12-08 15:04:13 M 154 COMPLD ;
```

### ERROR RESPONSE

```
 <sid> <date> <time>
M <ctag> DENY
      <errcde>
;
```

errcde:

ENEQ = not equipped IIAC = invalid aid

ICNV = command not valid

IICT = invalid ctag
IDNV = data not valid

IISP = invalid syntax or punctuation

IITA = invalid tid

INUP = unimplemented non-null parameter

SARB = system resources are busy

SCSN = invalid sequence

SDNA = duplex unit not available SROF = requested operation failed

SNVS = not in valid state

### Example:

```
TELECOMSOLUTIONS 93-12-08 15:12:47 M 154 DENY IISP ;
```

# REFERENCE

AT&T 365-340-202, August, 1992

#### COMMAND CODE: INIT-REG-T1

# MESSAGE CATEGORY: SURVEILLANCE TYPE: INPUT/RESPONSE

#### **PURPOSE**

#### **INITIALIZE REGISTER T1**

This command initializes the specified performance-monitoring storage registers on the specified equipment, and sets the register to the specified value. These registers contain PM information accumulated in previous intervals. The SET-ATTR-LOG command clears the 64-event system log. The INIT-SYS command performs a "cold restart", clearing all system registers.

*Note:* This command may be issued only once every 60 seconds.

#### INPUT FORMAT

```
INIT-REG-T1:[<tid>]:<aid>:<ctag>::[<montype>],[<monval>]
   [,,,[<tmper>], [<mondat>][,<montm>]];
     aid:
                  MRC-1-x
                                  = Multi-Reference Controller A (x = span 1 to 4 or ALL)
                  MRC-2-x
                                  = Multi-Reference Controller B (x = \text{span } 1 \text{ to } 4 \text{ or ALL})
                  PSM-x-y
                                  = Precision Sync Monitor card (x = 1 \text{ to } 9, y = \text{span } 1 \text{ to } 4
                                   or ALL)
     montype:
                  AIS
                                  = alarm indication signal
                  BPV
                                  = bipolar violations
                  CRC
                                  = cyclic redundancy check errors
                  OOF
                                  = out of frame errors
                  LOS
                                  = loss of signal
                  <null>
                                  = all montypes
                  For PSM only:
                  MTIE1
                                  = maximum time interval error at 1 second
                  MTIE4
                                  = maximum time interval error at 4 seconds
                  MTIE16
                                  = maximum time interval error at 16 seconds
                  MTIE64
                                  = maximum time interval error at 64 seconds
                                  = maximum time interval error at 128 seconds
                  MTIE128
                  MTIE512
                                  = maximum time interval error at 512 seconds
                  MTIE900
                                  = maximum time interval error at 900 seconds
                  TVAR1
                                  = time variance error at 1 second
                  TVAR4
                                  = time variance error at 4 seconds
                                  = time variance error at 16 seconds
                  TVAR16
                  TVAR64
                                  = time variance error at 64 seconds
                  TVAR128
                                  = time variance error at 128 seconds
                  <null>
                                  = all of the above montypes
     monval:
                                  = value in the performance-monitoring register
                  \mathbf{x}
                  <null>
                                  = zero
```

# COMMAND-CODE: INIT-REG-T1 (Contd)

# **INPUT FORMAT (Contd)**

tmper: <u>For PSM only:</u>

15-MIN = time period of the register to be initialized (always 15-MIN)

mondat: For PSM only:

mm-dd = date of the first initialization register

montm: For PSM only:

hh-mm = start of the first register to be initialized (e.g., 14-00, 14-15, 14-30,

14-45) (registers are initialized from this point to the current reg-

ister)

### Examples:

```
INIT-REG-T1::MRC-1-4:143::BPV,5;
```

The example above, tagged as command 143, sets the current BPV performance-monitoring register to 5 at MRC A, span 4.

```
INIT-REG-T1::PSM-1-ALL:144::,,,,,15-MIN,06-22,14-30;
```

The current date and time in this example are June 23 (06-23) and 2:17 pm (14-17). The example above, tagged as command 144, sets all 24 hours of PSM performance-monitoring registers to zero, losing all stored maintenance data.

#### **RESPONSE FORMAT**

#### NORMAL RESPONSE

```
 <sid> <date> <time>
M <ctag> COMPLD
;
```

```
TELECOMSOLUTIONS 93-12-08 15:41:32 M 143 COMPLD ;
```

# COMMAND-CODE: INIT-REG-T1 (Contd)

# **RESPONSE FORMAT (Contd)**

#### ERROR RESPONSE

errcde: ENEQ = not equipped

IIAC = invalid aid

ICNV = command not valid

IICT = invalid ctag
IDNV = data not valid

IISP = invalid syntax or punctuation

IITA = invalid tid

INUP = unimplemented non-null parameter

SARB = system resources are busy

SCSN = invalid sequence

SDNA = duplex unit not available SROF = requested operation failed

SNVS = not in valid state

# Example:

```
TELECOMSOLUTIONS 93-12-08 15:42:21 M 143 DENY IISP ;
```

### **REFERENCE**

TR-NWT-00833, Issue 5, Revision 1, April 1993

#### COMMAND CODE: INIT-SYS

# MESSAGE CATEGORY: SURVEILLANCE TYPE: INPUT/RESPONSE

#### **PURPOSE**

#### INITIALIZE SYSTEM

The MIS option restarts the processor by executing the same routine that is performed on power-up. The restart initializes the system processor registers, which are on the MIS card, to the highest initialization level (9). All information except the sid, tid, date, and time are cleared. (The SET-ATTR-LOG command clears only the 64-event system log, and the INIT-REG-T1 command clears specific registers.) Use INIT-SYS command with care.

The COM-x option causes the data terminal ready (DTR) signal to drop for 5 seconds. The x can be any of the three communication ports (1, 2, or 3). However, the shelf must receive the command with the COM option on the same port as specified in the command.

**Note:** The "9" in the command indicates the high severity level (either the MIS processor will be restarted or a port will temporarily lose communications).

#### **INPUT FORMAT**

| INIT-SYS:[ | <tid>]:<ai< th=""><th>.d&gt;:<ctag>::9;</ctag></th></ai<></tid> | .d>: <ctag>::9;</ctag>                                                                    |
|------------|-----------------------------------------------------------------|-------------------------------------------------------------------------------------------|
| aid:       | MIS                                                             | = restarts the MIS card                                                                   |
|            | COM-1                                                           | = drops DTR for 5 seconds on the COM 1 port (the command must be input on the COM 1 port) |
|            | COM-2                                                           | = drops DTR for 5 seconds on the COM 2 port (the command must be input on the COM 2 port) |
|            | COM-3                                                           | = drops DTR for 5 seconds on the COM 3 port (the command must be input on the COM 3 port) |

#### Example:

```
INIT-SYS::MIS:110::9;
```

This example, tagged as command 110, erases all system information (which is stored on the MIS card) except the sid, tid, date, and time.

### COMMAND-CODE: INIT-SYS (Contd)

### **RESPONSE FORMAT**

```
NORMAL RESPONSE
```

```
<sid> <date> <time>
M <ctag> COMPLD
;
```

### Example:

```
TELECOMSOLUTIONS 93-12-08 15:41:32 M 110 COMPLD ;
```

### ERROR RESPONSE

errcde: ENEQ = not equipped

IIAC = invalid aid

ICNV = command not valid

IICT = invalid ctag
IDNV = data not valid

IISP = invalid syntax or punctuation

IITA = invalid tid

INUP = unimplemented non-null parameter

SARB = system resources are busy

SCSN = invalid sequence

SDNA = duplex unit not available SROF = requested operation failed

SNVS = not in valid state

### Example:

```
TELECOMSOLUTIONS 93-12-08 15:42:21 M 111 DENY IISP ;
```

# **REFERENCE**

TR-NWT-000833, Issue 4, December 1990

### COMMAND CODE: OPR-ACO-ALL

# MESSAGE CATEGORY: ADMINISTRATION TYPE: INPUT/RESPONSE

#### **PURPOSE**

### OPERATE ALARM CUTOFF

This command silences all current audible alarm signals and lights the green ACO lamp on the MIS card.

### **INPUT FORMAT**

```
OPR-ACO-ALL:[<tid>]:ALL:<ctag>;
Example:
    OPR-ACO-ALL::ALL:111;
```

This example, tagged as command 111, silences all alarms in the current system.

#### **RESPONSE FORMAT**

### NORMAL RESPONSE

```
 <sid> <date> <time>
M <ctag> COMPLD
;
```

```
TELECOMSOLUTIONS 93-12-08 15:44:27 M 111 COMPLD ;
```

# COMMAND-CODE: OPR-ACO-ALL (Contd)

# RESPONSE FORMAT (Contd)

#### ERROR RESPONSE

IIAC = invalid aid

ICNV = command not valid IICT = invalid ctag IDNV = data not valid

IISP = invalid syntax or punctuation

IITA = invalid tid

INUP = unimplemented non-null parameter

SARB = system resources are busy

SCSN = invalid sequence

SDNA = duplex unit not available SROF = requested operation failed

SNVS = not in valid state

# Example:

```
TELECOMSOLUTIONS 93-12-08 15:46:06
M 111 DENY
IISP
```

### **REFERENCE**

TA-TSY-000309, Issue 1, December 1990

#### **COMMAND CODE: RMV-T1**

# MESSAGE CATEGORY: SURVEILLANCE TYPE: INPUT/RESPONSE

#### **PURPOSE**

#### **REMOVE T1**

This command removes an equipment unit or facility from service, and places it into a maintenance state. When the equipment or facility is in a maintenance state, service-affecting diagnostic routines may be performed or the unit may be replaced. No alarms are generated at the near end office as a result of this command.

#### INPUT FORMAT

```
aid: MRC-1-x = Multi-Reference Controller A (x = span 1 to 4 or ALL)

MRC-2-x = Multi-Reference Controller B (x = span 1 to 4 or ALL)

PSM-x-y = Precision Sync Monitor card (x = 1 to 9, y = span 1 to 4 or ALL)

or ALL)
```

### Example:

```
RMV-T1::PSM-1-3:133;
```

This example, tagged as command 133, removes PSM-1, span 3 from service.

### RESPONSE FORMAT

#### NORMAL RESPONSE

```
<sid> <date> <time>
M <ctag> COMPLD
;
```

```
TELECOMSOLUTIONS 93-01-11 15:48:14 M 133 COMPLD ;
```

### COMMAND-CODE: RMV-T1 (Contd)

# **RESPONSE FORMAT (Contd)**

#### ERROR RESPONSE

```
<sid> <date> <time>
M <ctag> DENY
   <errcde>
                ENEQ = not equipped
     errcde:
                IIAC = invalid aid
                ICNV = command not valid
                IICT = invalid ctag
                IDNV = data not valid
                IISP = invalid syntax or punctuation
                IITA = invalid tid
                INUP = unimplemented non-null parameter
```

SARB = system resources are busy

SCSN = invalid sequence

SDNA = duplex unit not available SROF = requested operation failed

SNVS = not in valid state

# Example:

```
TELECOMSOLUTIONS 93-12-08 15:52:25
M 113 DENY
  IISP
```

#### **REFERENCE**

TR-NWT-000833, Issue 5, December 1992

### **COMMAND CODE: RST-T1**

# MESSAGE CATEGORY: SURVEILLANCE TYPE: INPUT/RESPONSE

#### **PURPOSE**

#### RESTORE T1

This command restores an equipment unit or facility into service from a maintenance state.

#### **INPUT FORMAT**

```
aid: MRC-1-x = Multi-Reference Controller A (x = span 1 to 4 or ALL)

MRC-2-x = Multi-Reference Controller B (x = span 1 to 4 or ALL)

PSM-x-y = Precision Sync Monitor card (x = 1 to 9, y = span 1 to 4 or ALL)
```

# Example:

```
RST-T1::PSM-1-3:134;
```

This example, tagged as command 134, restores PSM-1, span 3 to service.

### **RESPONSE FORMAT**

#### NORMAL RESPONSE

```
 <sid> <date> <time>
M <ctag> COMPLD
;
```

```
TELECOMSOLUTIONS 94-01-11 15:53:12 M 134 COMPLD ;
```

# COMMAND-CODE: RST-T1 (Contd)

# **RESPONSE FORMAT (Contd)**

#### ERROR RESPONSE

errcde: ENEQ = not equipped

IIAC = invalid aid

ICNV = command not valid

IICT = invalid ctag
IDNV = data not valid

IISP = invalid syntax or punctuation

IITA = invalid tid

INUP = unimplemented non-null parameter

SARB = system resources are busy

SCSN = invalid sequence

SDNA = duplex unit not available SROF = requested operation failed

SNVS = not in valid state

# Example:

```
TELECOMSOLUTIONS 94-12-05 15:53:25
M 134 DENY
IISP
;
```

### **REFERENCE**

TR-NWT-000833, Issue 5, December 1992

### **COMMAND CODE: SET-ATTR-LOG**

# MESSAGE CATEGORY: ADMINISTRATION TYPE: INPUT/RESPONSE

#### **PURPOSE**

#### SET ATTRIBUTE LOG

This command clears the 64-event system message log (which is in the MIS). It is useful after retrieving the messages with the RTRV-LOG command. (The INIT-SYS command performs a "cold restart" and clears all the system registers, and the INIT-REG-T1 command clears specific registers.)

### **INPUT FORMAT**

```
SET-ATTR-LOG:[<tid>]::<ctag>::ALARMS,CLR;
Example:
    SET-ATTR-LOG:::117::ALARMS,CLR;
```

This example, tagged as command 117, erases all information stored in the system message log.

#### RESPONSE FORMAT

#### NORMAL RESPONSE

```
<sid> <date> <time>
M <ctag> COMPLD
;
```

```
TELECOMSOLUTIONS 93-12-08 16:31:46 M 117 COMPLD ;
```

### COMMAND-CODE: SET-ATTR-LOG (Contd)

# **RESPONSE FORMAT (Contd)**

#### ERROR RESPONSE

errcde: ENEQ = not equipped

IIAC = invalid aid

ICNV = command not valid

IICT = invalid ctag
IDNV = data not valid

IISP = invalid syntax or punctuation

IITA = invalid tid

INUP = unimplemented non-null parameter

SARB = system resources are busy

SCSN = invalid sequence

SDNA = duplex unit not available SROF = requested operation failed

SNVS = not in valid state

# Example:

```
TELECOMSOLUTIONS 93-12-08 16:31:51
M 117 DENY
IISP
;
```

### **REFERENCE**

TA-TSY-000309, Issue 1, December 1990

#### COMMAND CODE: SET-ATTR-T1

### MESSAGE CATEGORY: SURVEILLANCE TYPE: INPUT/RESPONSE

#### **PURPOSE**

#### **SET ATTRIBUTE T1**

This command sets the notification code associated with the specified event. This attribute governs whether the event is reported automatically. Alarmed events are reported automatically by the REPORT ALARM message.

#### INPUT FORMAT

```
SET-ATTR-T1:[<tid>]:<aid>:<ctaq>::[<ntfcncde>],[<condtype>];
     aid:
                  MRC-1-x = Multi-Reference Controller A (x = span 1 to 4 or ALL)
                  MRC-2-x
                             = Multi-Reference Controller B (x = span 1 to 4 or ALL)
                  PSM-x-y
                             = Precision Sync Monitor card (x = 1 \text{ to } 9, y = \text{span } 1 \text{ to } 4 \text{ or ALL})
     ntfcncde:
                  CR
                             = critical alarm
                  MJ
                             = major alarm
                  MN
                             = minor alarm
                  NA
                             = not alarmed
                  <null>
                             = not alarmed
                  AIS
     condtype:
                             = alarm indication signal
                  BPV
                             = bipolar violations
                  CRC
                             = cyclic redundancy check errors
                  OOF
                             = out of frame errors
                  LOS
                             = loss of signal
                  For PSM only:
                  MTIE1
                             = maximum time interval error at 1 second
                  MTIE4
                             = maximum time interval error at 4 seconds
                  MTIE16
                             = maximum time interval error at 16 seconds
                  MTIE64
                             = maximum time interval error at 64 seconds
                  MTIE128
                             = maximum time interval error at 128 seconds
                  MTIE512 = maximum time interval error at 512 seconds
                  MTIE900 = maximum time interval error at 900 seconds
                  TVAR1
                             = time variance error at 1 second
                  TVAR4
                             = time variance error at 4 seconds
                  TVAR16
                             = time variance error at 16 seconds
                  TVAR64
                             = time variance error at 64 seconds
                  TVAR128
                             = time variance error at 128 seconds
                  <null>
                             = all condtypes
```

# COMMAND-CODE: SET-ATTR-T1 (Contd)

# **INPUT FORMAT (Contd)**

# Example:

```
SET-ATTR-T1::MRC-1-4:137::MJ,AIS;
```

This example, tagged as command 137, sets the alarm indication signal to a major alarm on MRC A, span 4.

### **RESPONSE FORMAT**

### NORMAL RESPONSE

```
 <sid> <date> <time>
M <ctag> COMPLD
;
```

```
TELECOMSOLUTIONS 94-01-10 14:22:18 M 137 COMPLD ;
```

### COMMAND-CODE: SET-ATTR-T1 (Contd)

# **RESPONSE FORMAT (Contd)**

#### ERROR RESPONSE

ICNV = command not valid IICT = invalid ctag

IDNV = data not valid

IISP = invalid syntax or punctuation

IITA = invalid tid

INUP = unimplemented non-null parameter

SARB = system resources are busy

SCSN = invalid sequence

SDNA = duplex unit not available SROF = requested operation failed

SNVS = not in valid state

# Example:

```
TELECOMSOLUTIONS 94-01-10 14:23:24
M 137 DENY
IISP:
```

#### **REFERENCE**

TR-NWT-00833, Issue 5, Revision 1, April 1993

## **COMMAND CODE: SET-DAT**

# MESSAGE CATEGORY: ADMINISTRATION TYPE: INPUT/RESPONSE

#### **PURPOSE**

SET DATE

This command sets the system (real-time) date and time clock to the given values.

## **INPUT FORMAT**

```
SET-DAT:[<tid>]::<ctag>:<date>,<time>;

date: 6-digit form yymmdd (year, month, day)
time: 6-digit form hhmmss (hours, minutes, seconds)
```

## Example:

```
SET-DAT:::118:931208,163500;
```

This example, tagged as command 118, sets the date and time.

## **RESPONSE FORMAT**

## NORMAL RESPONSE

```
<sid> <date> <time>
M <ctag> COMPLD
;
```

## Example:

```
TELECOMSOLUTIONS 93-12-08 16:35:00 M 118 COMPLD ;
```

## COMMAND-CODE: SET-DAT (Contd)

## **RESPONSE FORMAT (Contd)**

## ERROR RESPONSE

errcde: ENEQ = not equipped

IIAC = invalid aid

ICNV = command not valid

IICT = invalid ctag
IDNV = data not valid

IISP = invalid syntax or punctuation

IITA = invalid tid

INUP = unimplemented non-null parameter

SARB = system resources are busy

SCSN = invalid sequence

SDNA = duplex unit not available SROF = requested operation failed

SNVS = not in valid state

## Example:

```
TELECOMSOLUTIONS 93-12-08 16:35:02
M 118 DENY
IISP
;
```

## **REFERENCE**

TA-TSY-000309, Issue 1, December 1990

#### **COMMAND CODE: SET-SID**

## MESSAGE CATEGORY: ADMINISTRATION TYPE: INPUT/RESPONSE

#### **PURPOSE**

#### SET SOURCE IDENTIFIER

This command sets the system identification, or source identifier. The sid is included in every message sent by the system. The target identifier (tid) in a command is the sid of the system where the command is targeted. (The MIS card retains the sid for six to eight hours after the card is removed from the shelf.)

**Note:** The sids on the expansion shelves are automatically assigned. The expansion shelf sids are as follows:

```
• <tid>E1 = Expansion shelf #1
```

- <tid>E2 = Expansion shelf #2
- <tid>E3 = Expansion shelf #3

## **INPUT FORMAT**

```
SET-SID:[<tid>]::<ctag>:<sid>;
Example:
SET-SID:::119:TELECOMSOLUTIONS2;
```

This example, tagged as command 119, sets the sid as TELECOMSOLUTIONS2.

## **RESPONSE FORMAT**

#### NORMAL RESPONSE

```
<sid> <date> <time>
M <ctag> COMPLD
;
```

## Example:

```
TELECOMSOLUTIONS2 93-12-08 16:37:08 M 119 COMPLD;
```

## COMMAND-CODE: SET-SID (Contd)

## **RESPONSE FORMAT (Contd)**

#### ERROR RESPONSE

errcde: ENEQ = not equipped

IIAC = invalid aid

ICNV = command not valid

IICT = invalid ctag
IDNV = data not valid

IISP = invalid syntax or punctuation

IITA = invalid tid

INUP = unimplemented non-null parameter

SARB = system resources are busy

SCSN = invalid sequence

SDNA = duplex unit not available SROF = requested operation failed

SNVS = not in valid state

## Example:

```
TELECOMSOLUTIONS 93-12-08 16:37:12
M 119 DENY
IISP
;
```

## **REFERENCE**

TA-TSY-000309, Issue 1, December 1990

#### COMMAND CODE: SET-TH-T1

## MESSAGE CATEGORY: SURVEILLANCE TYPE: INPUT/RESPONSE

#### **PURPOSE**

#### SET THRESHOLD T1

This command sets the threshold level for a monitored parameter. When the parameter exceeds the threshold value, an automatic message is sent. The threshold may apply to one or more units. One command is required for each threshold setting.

#### **INPUT FORMAT**

```
SET-TH-T1:[<tid>]:<aid>:<ctag>::<montype>,<thlev>;
```

aid: MRC-1-x = Multi-Reference Controller A (x = span 1 to 4 or ALL)

MRC-2-x = Multi-Reference Controller B (x = span 1 to 4 or ALL)

PSM-x-y = Precision Sync Monitor card (x = 1 to 9, y = span 1 to 4 or ALL)

montype: BPV = bipolar violations

CRC = cyclic redundancy check errors

OOF = out of frame errors AIS = alarm indication signal

#### For PSM only:

MTIE1 = maximum time interval error at 1 second
MTIE4 = maximum time interval error at 4 seconds
MTIE16 = maximum time interval error at 16 seconds
MTIE64 = maximum time interval error at 64 seconds
MTIE128 = maximum time interval error at 128 seconds
MTIE512 = maximum time interval error at 512 seconds
MTIE900 = maximum time interval error at 900 seconds

TVAR1 = time variance error at 1 second TVAR4 = time variance error at 4 seconds TVAR16 = time variance error at 16 seconds TVAR64 = time variance error at 64 seconds TVAR128 = time variance error at 128 seconds

thlev: decimal numeral for threshold level

#### Example:

```
SET-TH-T1::PSM-1-3:135::MTIE1,200;
```

This example, tagged as command 135, sets the 1-second MTIE threshold on PSM-1, span 3, to a phase shift of 200 nanoseconds.

## COMMAND-CODE: SET-TH-T1 (Contd)

## **RESPONSE FORMAT**

```
NORMAL RESPONSE
```

```
 <sid> <date> <time>
M <ctag> COMPLD
;
```

## Example:

```
TELECOMSOLUTIONS2 94-01-10 14:26:44 M 135 COMPLD ;
```

#### ERROR RESPONSE

errcde: ENEQ = not equipped

IIAC = invalid aid

ICNV = command not valid

IICT = invalid ctag
IDNV = data not valid

IISP = invalid syntax or punctuation

IITA = invalid tid

INUP = unimplemented non-null parameter

SARB = system resources are busy

SCSN = invalid sequence

SDNA = duplex unit not available SROF = requested operation failed

SNVS = not in valid state

## Example:

```
TELECOMSOLUTIONS 93-12-08 16:37:12 M 135 DENY IISP .
```

#### REFERENCE

TR-NWT-000833 Issue 5, Revision 1, April 1993

## **COMMAND CODE: SW-DX-EQPT**

## MESSAGE CATEGORY: SURVEILLANCE TYPE: INPUT/RESPONSE

#### **PURPOSE**

## SWITCH DUPLEX EQUIPMENT

This command switches an equipment unit or facility with its mate.

#### INPUT FORMAT

SW-DX-EQPT::MRC:140;

This example, tagged as command 140, switches the active MRC with its mate unit.

#### **RESPONSE FORMAT**

#### NORMAL RESPONSE

## Example:

```
TELECOMSOLUTIONS2 94-01-10 14:44:36 M 140 COMPLD ;
```

## ERROR RESPONSE

## Example:

```
TELECOMSOLUTIONS 94-01-10 14:44:37
M 140 DENY
IISP
```

## COMMAND-CODE: SW-DX-EQPT (Contd)

## REFERENCE

TR-NWT-000833 Issue 5, December 1992

## COMMAND CODE: RTRV-ALM-{ALL | EQPT | T1}

## MESSAGE CATEGORY: SYSTEM MAINTENANCE TYPE: INPUT/RESPONSE

#### **PURPOSE**

## RETRIEVE ALARMS

This command lists all the alarms in any equipment or facility in a system (RTRV-ALM-ALL), specific equipment alarms (RTRV-ALM-EQPT), or specific facilities (RTRV-ALM-T1). The optional parameters specify alarms by severity, type, or whether they affect service. If a piece of equipment is not in alarm, use the RTRV-COND command to retrieve its condition. Equipment that does not respond to either command is not installed.

#### INPUT FORMAT

aid: <u>For RTRV-ALM-ALL:</u>

ALL = all DCD-500 equipment types or states

For RTRV-ALM-EQPT:

EXPANS = expansion shelf

 $\begin{array}{ll} FUSE-1 & = fuse \ A \\ FUSE-2 & = fuse \ B \\ MASTER & = master \ shelf \end{array}$ 

MRC-1 = Multi-Reference Controller A MRC-2 = Multi-Reference Controller B

PSM-x = Precision Sync Monitor card (x = 1 to 9)

MIS = Maintenance Interface, System

CLK-1 = Stratum clock unit A CLK-2 = Stratum clock unit B

SYSTEM = all clocks ALL = all equipment

#### For RTRV-ALM-T1:

MRC-1-x = Multi-Reference Controller A (x = span 1 to 4 or ALL)

MRC-2-x = Multi-Reference Controller B (x = span 1 to 4 or ALL)

PSM-x-y = Precision Sync Monitor card (x = 1 to 9, y = span 1 to 4)

or ALL)

ntfcncde: CR = critical alarm

MJ = major alarm MN = minor alarm <null> = all ntfcncdes

## For RTRV-ALM-ALL:

<null> = all DCD-500 equipment types or states

## COMMAND-CODE: RTRV-ALM-{ALL | EQPT | T1} (Contd)

## **INPUT FORMAT (Contd)**

condtype: FA = fuse alarm

SYNCCLK = output port failed

HLDOVRSYNC = clock in the holdover mode SYNC = input reference failed

FRNGSYNC = clock in the freerunning mode SLTMSIG = input references unlocked

INT = card failed

FSTSYNC = clock in the fast-converge mode

BPV = bipolar violations

CRC = cyclic redundancy check errors

OOF = out of frame errors LOS = loss of signal

AIS = alarm indication signal <null> = all of the above condtypes

For PSM only:

MTIE1 = maximum time interval error at 1 second
MTIE4 = maximum time interval error at 4 seconds
MTIE16 = maximum time interval error at 16 seconds
MTIE64 = maximum time interval error at 64 seconds
MTIE128 = maximum time interval error at 128 seconds
MTIE512 = maximum time interval error at 512 seconds
MTIE900 = maximum time interval error at 900 seconds

TVAR1 = time variance error at 1 second
TVAR4 = time variance error at 4 seconds
TVAR16 = time variance error at 16 seconds
TVAR64 = time variance error at 64 seconds
TVAR128 = time variance error at 128 seconds

<null> = all of the above condtypes

For RTRV-ALM-ALL:

<null> = all condtypes

srveff: SA = service-affecting condition

NSA = nonservice-affecting condition

<null> = service-affecting or nonservice-affecting conditions

For RTRV-ALM-ALL:

<null> = service-affecting or nonservice-affecting conditions

## Example:

RTRV-ALM-T1::MRC-1-4:143::MJ,,NSA;

This example, tagged as command 143, retrieves major alarms (if any) from MRC A, span 4.

## COMMAND-CODE: RTRV-ALM-{ALL | EQPT | T1} (Contd)

## **RESPONSE FORMAT**

#### NORMAL RESPONSE

If there are no alarms, the format is:

```
<sid> <date> <time>
M <ctag> COMPLD
;
```

## Example:

```
TELECOMSOLUTIONS 93-12-08 15:48:14 M 143 COMPLD :
```

If there is at least one alarm to report, the format is:

aid: <u>For RTRV-ALM-EQPT:</u>

EXPANS = expansion shelf

FUSE-1 = fuse A FUSE-2 = fuse B MASTER = master shelf

 $egin{array}{ll} MRC-1 &= Multi-Reference Controller A \\ MRC-2 &= Multi-Reference Controller B \\ \end{array}$ 

PSM-x = Precision Sync Monitor card (x = 1 to 9)

MIS = Maintenance Interface, System

CLK-1 = Stratum clock unit A CLK-2 = Stratum clock unit B SYSTEM = all clocks have failed

#### For RTRV-ALM-T1:

MRC-1-x = Multi-Reference Controller A (x = span 1 to 4 or ALL)

MRC-2-x = Multi-Reference Controller B (x = span 1 to 4 or ALL)

PSM-x-y = Precision Sync Monitor card (x = 1 to 9, y = span 1 to 4)

or ALL)

ntfcncde: CR = critical alarm

MJ = major alarm MN = minor alarm

## COMMAND-CODE: RTRV-ALM-{ALL | EQPT | T1} (Contd)

## **RESPONSE FORMAT (Contd)**

condtype: AIS = alarm indication signal

FA = fuse alarm

FRNGSYNC = clock is in the freerunning mode FSTSYNC = clock is in the fast-converge mode HLDOVRSYNC = clock is in the holdover mode

INT = card has failed LOS = loss of signal

SFI = loss of stratum input to MRC
SLTMSIG = input references are unlocked
SYNC = input reference has failed
SYNCCLK = output port has failed

SYNCPRI = loss of all primary timing references SYNCSEC = loss of all secondary timing references

T-BPV = threshold for BPVs is exceeded T-CRC = threshold for CRCs is exceeded T-OOF = threshold for OOFs is exceeded

For PSM only:

MTIE1 = maximum time interval error at 1 second
MTIE4 = maximum time interval error at 4 seconds
MTIE16 = maximum time interval error at 16 seconds
MTIE64 = maximum time interval error at 64 seconds
MTIE128 = maximum time interval error at 128 seconds
MTIE512 = maximum time interval error at 512 seconds
MTIE900 = maximum time interval error at 900 seconds

TVAR1 = time variance error at 1 second TVAR4 = time variance error at 4 seconds TVAR16 = time variance error at 16 seconds TVAR64 = time variance error at 64 seconds TVAR128 = time variance error at 128 seconds

srveff: SA = service-affecting condition

NSA = nonservice-affecting condition

## COMMAND-CODE: RTRV-ALM-{ALL | EQPT | T1} (Contd)

## **RESPONSE FORMAT (Contd)**

ALARM INDICATION conddescr:

> RECEIVED = received alarm indication = card has failed CARD FAIL

**CLOCK ACTIVE** = clock is active

CLOCK FREERUNNING = clock is in the freerunning mode clock is in the holdover mode CLOCK IN HOLDOVER

CLOCK NOT CONVERGED = clock is not locked to the input signal DISCIPLINING REFERENCE = timing input has switched to another

**SWITCHED** reference

EXPANSION MAJOR = expansion shelf has a major alarm EXPANSION MINOR = expansion shelf has a minor alarm

FRAMER FAILURE

FUSE OR POWER FAIL fuse or power at DCD system has failed = input signal is out of the clock unit's pull-INPUT OUT OF TOLERANCE

INPUT ACTIVE = input signal is active

LOSS OF SIGNAL signal is lost

LOSS OF ALL PRIMARY = all primary timing input references have

TIMING INPUT been lost

REFERENCES LOSS OF STRATUM A INPUT

= input from clock in ST A slot has been

LOSS OF STRATUM B INPUT = input from clock in ST B slot has been

lost

OUTPUT SYNC PORT FAIL = output port on an output card has failed

ST SYNTH SIGNAL FREQ the synthesized signal from the clock DRIFT card is showing frequency drift

SYNC INPUTS UNLOCKED = synchronization inputs are unlocked SYNC INPUT FAILED

SYNC SYSTEM FAIL = entire system has failed

THRESHOLD VIOLATION = bipolar violation threshold has been

FOR BPV

THRESHOLD VIOLATION

FOR CRC

THRESHOLD VIOLATION

FOR FFREQ

THRESHOLD VIOLATION

FOR MTIE OBSERVATION

THRESHOLD VIOLATION FOR =

MTIE1 OBSERVATION

THRESHOLD VIOLATION FOR MTIE4 OBSERVATION

THRESHOLD VIOLATION

FOR MTIE16 OBSERVATION THRESHOLD VIOLATION

FOR MTIE64 OBSERVATION

THRESHOLD VIOLATION FOR MTIE128 OBSERVATION

= input reference signal input has failed

exceeded

= cyclic redundancy check threshold has

been exceeded

= fractional frequency threshold has been exceeded

= an MTIE threshold has been exceeded

threshold for MTIE 1-second observation is exceeded

= threshold for MTIE 4-second observation is exceeded

= threshold for MTIE 16-second observation is exceeded

= threshold for MTIE 64-second observation is exceeded

= threshold for MTIE 128-second

observation is exceeded

## COMMAND-CODE: RTRV-ALM-{ALL | EQPT | T1} (Contd)

## **RESPONSE FORMAT (Contd)**

THRESHOLD VIOLATION FOR MTIE512 OBSERVATION THRESHOLD VIOLATION FOR MTIE900 OBSERVATION THRESHOLD VIOLATION FOR TVAR1 OBSERVATION THRESHOLD VIOLATION FOR TVAR4 OBSERVATION THRESHOLD VIOLATION FOR TVAR16 OBSERVATION THRESHOLD VIOLATION FOR TVAR64 OBSERVATION THRESHOLD VIOLATION FOR TVAR128 OBSERVATION THRESHOLD VIOLATION FOR OOF <null>

observation is exceeded

= threshold for MTIE 900-second
observation is exceeded

= time variance for TVAR 1-second
observation is exceeded

= time variance for TVAR 4-second

= threshold for MTIE 512-second

observation is exceeded
= time variance for TVAR 16-second
observation is exceeded

= time variance for TVAR 64-second observation is exceeded

= time variance for TVAR 128-second observation is exceeded

= out-of-frame threshold has been exceeded

= no descriptive information exists

## Example:

```
TELECOMSOLUTIONS 93-12-08 15:50:23
M 143 COMPLD
"MRC-1-4:MJ,LOS,NSA"
"MRC-1-4:MJ,MTIE1,NSA"
;
```

This example, in response to command 143, shows that MRC A, span 4, has two major alarms: loss of signal, and MTIE 1-second alarms.

## COMMAND-CODE: RTRV-ALM-{ALL | EQPT | T1} (Contd)

## **RESPONSE FORMAT (Contd)**

## ERROR RESPONSE

```
<sid> <date> <time>
M <ctag> DENY
  <errcde>
;
```

errcde: ENEQ = not equipped

IIAC = invalid aid

ICNV = command not valid

IICT = invalid ctag
IDNV = data not valid

IISP = invalid syntax or punctuation

IITA = invalid tid

INUP = unimplemented non-null parameter

SARB = system resources are busy

SCSN = invalid sequence

SDNA = duplex unit not available SROF = requested operation failed

SNVS = not in valid state

## Example:

```
TELECOMSOLUTIONS 93-12-08 15:52:25
M 112 DENY
IISP
;
```

## **REFERENCE**

TR-NWT-000833, Issue 5, Revision 1, April 1993

## COMMAND CODE: REPT-ALM {EQPT | T1}

## MESSAGE CATEGORY: SURVEILLANCE TYPE: AUTOMATIC

#### **PURPOSE**

#### REPORT ALARM

This message reports the occurrence of alarmed events, including the access identifier, the severity of the alarm, the type of condition, whether it affects service, and a short description of the alarm.

#### MESSAGE FORMAT

```
<sid> <date> <time>
<almcde> <atag> REPT ALM {EQPT|T1}
             "<aid>:<ntfcncde>,<condtype>,<srveff>:<conddescr>"
;
     almcde:
                  *C
                               = critical alarm
                  **
                               = major alarm
                               = minor alarm
                               = automatic message (only if a following ntfcncde is CL or NA)
                  Α
     aid:
                  ALL
                               = all DCD-500 object entities
                               = Stratum clock unit A
                  CLK-1
                  CLK-2
                               = Stratum clock unit B
                  EXPANS
                               = expansion shelf
                               = fuse A
                  FUSE-1
                  FUSE-2
                               = fuse B
                  MASTER
                               = master shelf
                  MRC-1-x
                               = Multi-Reference Controller A (x = \text{span } 1 \text{ to } 4)
                  MRC-2-x
                               = Multi-Reference Controller B (x = span 1 to 4)
                  PSM-x-y
                               = Precision Sync Monitor card (x = 1 \text{ to } 9, y = \text{span } 1 \text{ to } 4)
                               = Maintenance Interface, System
                  MIS
                  SYSTEM
                               = all clocks have failed
     ntfcncde:
                  CR
                               = critical alarm
                               = major alarm
                  MJ
                               = minor alarm
                  MN
                  CL
                               = cleared alarm
                               = not alarmed
                  NA
```

## COMMAND-CODE: REPT-ALM {EQPT | T1} (Contd)

## **MESSAGE FORMAT (Contd)**

condtype: AIS = alarm indication signal

FA = fuse alarm

FRNGSYNC = clock is in the freerunning mode FSTSYNC = clock is in the fast-converge mode HLDOVRSYNC = clock is in the holdover mode

INT = card has failed LOS = loss of signal

SFI = loss of stratum input to MRC
SLTMSIG = input references are unlocked
SYNC = input reference has failed
SYNCCLK = output port has failed

SYNCPRI = loss of all primary timing references SYNCSEC = loss of all secondary timing references

T-BPV = threshold violation for BPVs T-CRC = threshold violation for CRC errors

T-FFREQ threshold violation for fractional frequency threshold for MTIE 1 second is exceeded T-MTIE1 T-MTIE4 = threshold for MTIE 4 seconds is exceeded T-MTIE16 = threshold for MTIE 16 seconds is exceeded T-MTIE64 threshold for MTIE 64 seconds is exceeded T-MTIE128 threshold for MTIE 128 seconds is exceeded = threshold for MTIE 512 seconds is exceeded T-MTIE512 T-MTIE900 threshold for MTIE 900 seconds is exceeded

T-OOF = threshold for OOFs is exceeded

T-TVAR1 = threshold for TVAR 1 second is exceeded
T-TVAR4 = threshold for TVAR 4 seconds is exceeded
T-TVAR16 = threshold for TVAR 16 seconds is exceeded
T-TVAR64 = threshold for TVAR 64 seconds is exceeded
T-TVAR128 = threshold for TVAR 128 seconds is exceeded

srveff: SA = service-affecting condition

NSA = nonservice-affecting condition

## COMMAND-CODE: REPT-ALM {EQPT | T1} (Contd)

## MESSAGE FORMAT (Contd)

ALARM INDICATION = received alarm indication conddescr: SIGNAL RECEIVED

= card has failed CARD FAIL

= clock is active CLOCK ACTIVE CLOCK FREERUNNING = clock is in the freerunning mode clock is in the holdover mode CLOCK IN HOLDOVER

CLOCK NOT CONVERGED = clock is not locked to the input signal DISCIPLINING REFERENCE = timing input has switched to another

**SWITCHED** reference

EXPANSION MAJOR expansion shelf has a major alarm EXPANSION MINOR expansion shelf has a minor alarm

FRAMER FAILURE

FUSE OR POWER FAIL fuse or power at DCD system has failed INPUT OUT OF TOLERANCE input signal is out of the clock unit's pull-in range

INPUT ACTIVE input signal is active

signal is lost LOSS OF SIGNAL

LOSS OF ALL PRIMARY = all primary timing input references have

TIMING INPUT been lost

REFERENCES

OUTPUT SYNC PORT FAIL = output port on an output card has failed synchronization inputs are unlocked SYNC INPUTS UNLOCKED SYNC INPUT FAILED input reference signal input has failed

SYNC SYSTEM FAIL entire system has failed

THRESHOLD VIOLATION bipolar violation threshold has been

FOR BPV exceeded

THRESHOLD VIOLATION

= cyclic redundancy check threshold has FOR CRC been exceeded

THRESHOLD VIOLATION = fractional frequency threshold has been

FOR FFREQ

exceeded THRESHOLD VIOLATION an MTIE threshold has been exceeded

FOR MTIE OBSERVATION

THRESHOLD VIOLATION FOR = threshold for MTIE 1-second

MTIE1 OBSERVATION THRESHOLD VIOLATION

FOR MTIE4 OBSERVATION THRESHOLD VIOLATION

FOR MTIE16 OBSERVATION

THRESHOLD VIOLATION FOR MTIE64 OBSERVATION

THRESHOLD VIOLATION FOR MTIE128 OBSERVATION

THRESHOLD VIOLATION

FOR MTIE512 OBSERVATION

THRESHOLD VIOLATION FOR MTIE900 OBSERVATION

THRESHOLD VIOLATION FOR OOF

observation is exceeded

threshold for MTIE 4-second observation is exceeded

= threshold for MTIE 16-second observation is exceeded threshold for MTIE 64-second

observation is exceeded

threshold for MTIE 128-second

observation is exceeded threshold for MTIE 512-second

observation is exceeded = threshold for MTIE 900-second

observation is exceeded

= out-of-frame threshold has been exceeded

## COMMAND-CODE: REPT-ALM {EQPT | T1} (Contd)

## MESSAGE FORMAT (Contd)

THRESHOLD VIOLATION = time variance for TVAR 1-second FOR TVAR1 OBSERVATION observation is exceeded THRESHOLD VIOLATION = time variance for TVAR 4-second observation is exceeded FOR TVAR4 OBSERVATION THRESHOLD VIOLATION = time variance for TVAR 16-second FOR TVAR16 OBSERVATION observation is exceeded THRESHOLD VIOLATION = time variance for TVAR 64-second FOR TVAR64 OBSERVATION observation is exceeded THRESHOLD VIOLATION = time variance for TVAR 128-second FOR TVAR128 OBSERVATION observation is exceeded <null> = no descriptive information exists

## Example:

```
TELECOMSOLUTIONS 93-12-08 15:41:32

* 14 REPT ALM EQPT

"CLK-1:MN, HLDOVRSYNC, NSA:\"CLOCK IN HOLDOVER\"";
```

This example, tagged as automatic message 14, shows that clock 1 has a minor alarm, the clock is in holdover, and service is not affected.

#### **REFERENCE**

TA-TSY-000309, Issue 1, December 1990

#### COMMAND CODE: REPT-EVT

## MESSAGE CATEGORY: SURVEILLANCE TYPE: AUTOMATIC

#### **PURPOSE**

#### REPORT EVENT

This message reports the occurrence of nonalarmed events, including the access identifier, the severity of the alarm, the type of condition, whether it affects service, and a short description of the alarm.

#### MESSAGE FORMAT

;

```
<sid> <date> <time>
<atag> REPT EVT {EQPT|T1}
          "<aid>:<condtype>,<condeff>:<conddescr>"
  aid:
               MRC-1-x
                             = Multi-Reference Controller A (x = \text{span } 1 \text{ to } 4)
               MRC-2-x
                             = Multi-Reference Controller B (x = span 1 to 4)
                               Precision Sync Monitor card (x = 1 \text{ to } 9, y = \text{span } 1 \text{ to } 4
               PSM-x-v
                                or ALL)
                                clock card A
               CLK-1
               CLK-2
                             = clock card B
               AIS
  condtype:
                             = alarm indication signal
                                fractional frequency exceeded for STA or STB
               FFREQ
                             = loss of signal
               LOS
               SFI
                             = loss of stratum input
                             = threshold violation for BPVs
               T-BPV
               T-CRC
                             = threshold violation for CRC errors
                             = threshold for fractional frequency is exceeded
               T-FFREQ
               T-MTIE
                             = an MTIE threshold has been exceeded
               T-MTIE1
                                threshold for MTIE 1 second is exceeded
                             = threshold for MTIE 4 seconds is exceeded
               T-MTIE4
               T-MTIE16
                             = threshold for MTIE 16 seconds is exceeded
               T-MTIE64
                             = threshold for MTIE 64 seconds is exceeded
                             = threshold for MTIE 128 seconds is exceeded
               T-MTIE128
               T-MTIE512
                             = threshold for MTIE 512 seconds is exceeded
                             = threshold for MTIE 900 seconds is exceeded
               T-MTIE900
                             = threshold for OOFs is exceeded
               T-OOF
               T-TVAR1
                             = time variance for TVAR 1 second is exceeded
                             = time variance for TVAR 4 seconds is exceeded
               T-TVAR4
               T-TVAR16
                             = time variance for TVAR 16 seconds is exceeded
                             = time variance for TVAR 64 seconds is exceeded
               T-TVAR64
                             = time variance for TVAR 128 seconds is exceeded
               T-TVAR128
               WKSWPR-x
                             = working facility switched back to working status
                                (x = equipment number)
               CL
  condeff:
                             = standing condition cleared
                             = standing condition raised
               SC
```

## COMMAND-CODE: REPT-EVT (Contd)

## MESSAGE FORMAT (Contd)

conddescr:

DISCIPLINING REFERENCE = working facility switched back to **SWITCHED** working status LOSS OF STRATUM A INPUT = input from clock in ST A slot has been LOSS OF STRATUM B INPUT = input from clock in ST B slot has been lost THRESHOLD VIOLATION = BPV errors exceed the BPV threshold FOR BPV = OOF errors exceed the OOF threshold THRESHOLD VIOLATION FOR OOF = AIS errors exceed the AIS threshold THRESHOLD VIOLATION FOR CRC ALARM INDICATION = an alarm indication signal has been SIGNAL RECEIVED received ST SYNTH SIGNAL FREQ the synthesized signal from the clock VIOLATION card is showing frequency drift THRESHOLD VIOLATION an MTIE threshold has been exceeded FOR MTIE OBSERVATION THRESHOLD VIOLATION = threshold for MTIE 1-second FOR MTIE1 OBSERVATION observation is exceeded THRESHOLD VIOLATION = threshold for MTIE 4-second observation is exceeded FOR MTIE4 OBSERVATION = threshold for MTIE 16-second THRESHOLD VIOLATION FOR MTIE16 OBSERVATION observation is exceeded THRESHOLD VIOLATION = threshold for MTIE 64-second FOR MTIE64 OBSERVATION observation is exceeded THRESHOLD VIOLATION = threshold for MTIE 128-second observation is exceeded FOR MTIE128 OBSERVATION threshold for MTIE 512-second THRESHOLD VIOLATION FOR MTIE512 OBSERVATION observation is exceeded THRESHOLD VIOLATION threshold for MTIE 900-second FOR MTIE900 OBSERVATION observation is exceeded time variance for TVAR 1-second THRESHOLD VIOLATION FOR TVAR1 OBSERVATION observation is exceeded THRESHOLD VIOLATION time variance for TVAR 4-second FOR TVAR4 OBSERVATION observation is exceeded = time variance for TVAR 16-second THRESHOLD VIOLATION FOR TVAR16 OBSERVATION observation is exceeded THRESHOLD VIOLATION time variance for TVAR 64-second FOR TVAR64 OBSERVATION observation is exceeded THRESHOLD VIOLATION time variance for TVAR 128-second FOR TVAR128 OBSERVATION observation is exceeded

## COMMAND-CODE: REPT-EVT (Contd)

## MESSAGE FORMAT (Contd)

Example:

```
TELECOMSOLUTIONS 93-12-08 15:41:32
2 REPT EVT T1
"MRC-1-4:SFI,SC:\"LOSS OF STRATUM A INPUT\"";
```

This example, tagged as automatic message 2, shows that a standing condition has been raised because of a loss of input from the stratum A clock at MRC A, span 4.

## **REFERENCE**

TA-TSY-000309, Issue 1, December 1990

## **COMMAND CODE: RTRV-LOG**

## MESSAGE CATEGORY: SYSTEM MAINTENANCE TYPE: INPUT/RESPONSE

#### PURPOSE

#### RETRIEVE LOG

This command displays all alarm and non-alarm events in the 64-event system message log. RTRV-LOG does not erase the messages. (See SET-ATTR-LOG to erase the system message log, which is located on the MIS card.)

## **INPUT FORMAT**

```
RTRV-LOG:[<tid>]::<ctag>::ALARMS;
Example:
```

```
RTRV-LOG:::115::ALARMS;
```

This example, tagged as command 115, displays all event information stored in the event log in the MIS card.

#### RESPONSE FORMAT

#### NORMAL RESPONSE

If the sequence /\* or \*/occurs within the contents of a message log, it is represented by the sequence /\* or /\*/ respectively.

## COMMAND-CODE: RTRV-LOG (Contd)

## **RESPONSE FORMAT (Contd)**

## Example:

```
TELECOMSOLUTIONS 93-12-08 16:11:28
    M 115 COMPLD
       ALARMS
        "93-12-08 16:06:42 SET-ATTR-LOG:::1::ALARMS,CLR;"
        "93-12-08 16:06:42 AMRC-2:NORMAL,CL:\"INPUT ACTIVE\""
        "93-12-08 16:07:27 *MASTER:MN,SYNC,NSA:\"SYNC INPUT FAILED\""
        "93-12-08 16:07:27 *CLK-1:MN, HLDOVRSYNC, NSA:\"CLOCK IN
       HOLDOVER\""
        "93-12-08 16:07:27 ACLK-1:FSTSYNC,SC:\"CLOCK NOT CONVERGED\""
        "93-12-08 16:07:27 ACLK-2:FSTSYNC,SC:\"CLOCK NOT CONVERGED\""
       "93-12-08 16:07:27 *CLK-2:MN, HLDOVRSYNC, NSA:\"CLOCK IN
       HOLDOVER\""
        "93-12-08 16:07:27 AMRC-1:NORMAL,CL:\"INPUT ACTIVE\""
       * /
    ;
ERROR RESPONSE
       <sid> <date> <time>
    M <ctaq> DENY
       <errcde>
    ;
                    ENEQ = not equipped
         errcde:
                    IIAC = invalid aid
                    ICNV = command not valid
                    IICT = invalid ctag
                    IDNV = data not valid
                    IISP = invalid syntax or punctuation
                    IITA = invalid tid
                    INUP = unimplemented non-null parameter
                    SARB = system resources are busy
                    SCSN = invalid sequence
                    SDNA = duplex unit not available
                    SROF = requested operation failed
                    SNVS = not in valid state
```

## COMMAND-CODE: RTRV-LOG (Contd)

## **RESPONSE FORMAT (Contd)**

Example:

```
TELECOMSOLUTIONS 93-12-08 16:12:31
M 115 DENY
IISP
```

## **REFERENCE**

TA-NWT-000200, Issue 5, December 1990

#### COMMAND CODE: RTRV-ATTR-T1

# MESSAGE CATEGORY: SURVEILLANCE TYPE: INPUT/RESPONSE

#### **PURPOSE**

#### RETRIEVE ATTRIBUTE T1

This command retrieves and displays the notification code associated with the specified event. Alarmed events are reported automatically by the REPORT ALARM message. Use the <aid>, <ntfcncde>, and <condtype> parameters together or separately to display the notification code, or the type of events.

#### INPUT FORMAT

```
RTRV-ATTR-T1:[<tid>]:<aid>:<ctag>::[<ntfcncde>],[<condtype>];
     aid
                   MRC-1-x
                                = Multi-Reference Controller A (x = \text{span } 1 \text{ to } 4 \text{ or ALL})
                   MRC-2-x
                                = Multi-Reference Controller B (x = span 1 to 4 or ALL)
                   PSM-x-y
                                = Precision Sync Monitor card (x = 1 \text{ to } 9, y = \text{span } 1 \text{ to } 4
                                  or ALL)
     ntfcncde:
                   CR
                                = critical alarm
                   M.I
                                = major alarm
                   MN
                                = minor alarm
                   NA
                                = not alarmed
                   <null>
                                = not alarmed
                                = alarm indication signal
                   AIS
     condtype:
                   BPV
                                = bipolar violations
                   CRC
                                = cyclic redundancy check errors
                   LOS
                                = loss of signal
                   OOF
                                = out of frame errors
                   <null>
                                = all the above condtypes
                   For MRC only:
                   FFREQ
                                = fractional frequency exceeded
                   For PSM only:
                   MTIE1
                                = maximum time interval error at 1 second
                   MTIE4
                                = maximum time interval error at 4 seconds
                   MTIE16
                                = maximum time interval error at 16 seconds
                                = maximum time interval error at 64 seconds
                   MTIE64
                   MTIE128
                                = maximum time interval error at 128 seconds
                   MTIE512
                                = maximum time interval error at 512 seconds
                  MTIE900
                                = maximum time interval error at 900 seconds
                  TVAR1
                                = time variance error at 1 second
                  TVAR4
                                = time variance error at 4 seconds
                   TVAR16
                                = time variance error at 16 seconds
                   TVAR64
                                = time variance error at 64 seconds
                   TVAR128
                                = time variance error at 128 seconds
                   <null>
                                = all condtypes
```

## COMMAND-CODE: RTRV-ATTR-T1 (Contd)

## **INPUT FORMAT (Contd)**

Example:

```
RTRV-ATTR-T1::MRC-1-4:143::MJ;
```

This example, tagged as command 143, retrieves and displays the major alarm notification codes associated with all performance-monitoring events for MRC A, span 4.

#### **RESPONSE FORMAT**

#### NORMAL RESPONSE

If there are no attributes for the items specified in the command, the response format is:

```
<sid> <date> <time>
M <ctag> COMPLD
;
```

If attributes for the items specified in the command exist, the response format is:

## Example:

```
TELECOMSOLUTIONS 94-01-10 14:34:01 M 143 COMPLD "MRC-1-4:MJ,LOS,," "MRC-1-4:MJ,BPV,,";
```

## COMMAND-CODE: RTRV-ATTR-T1 (Contd)

## **RESPONSE FORMAT (Contd)**

#### ERROR RESPONSE

errcde: ENEQ = not equipped

IIAC = invalid aid

ICNV = command not valid

IICT = invalid ctag
IDNV = data not valid

IISP = invalid syntax or punctuation

IITA = invalid tid

INUP = unimplemented non-null parameter

SARB = system resources are busy

SCSN = invalid sequence

SDNA = duplex unit not available SROF = requested operation failed

SNVS = not in valid state

## Example:

```
TELECOMSOLUTIONS 94-01-10 14:36:33
M 138 DENY
IISP
;
```

## **REFERENCE**

TR-NWT-00833, Issue 5, Revision 1, April 1993

## COMMAND CODE: RTRV-COND-{EQPT | T1}

## MESSAGE CATEGORY: SURVEILLANCE TYPE: INPUT/RESPONSE

#### **PURPOSE**

#### RETRIEVE CONDITIONS

This command instructs the system to return the current standing condition and/or state associated with one or more specified equipment units or facilities.

#### INPUT FORMAT

RTRV-COND-{EQPT|T1}:[<tid>]:<aid>:<ctag>[::<typereq>];

aid: For RTRV-COND-EQPT:

CLK-1 = Stratum clock unit A CLK-2 = Stratum clock unit B

FUSE-1 = fuse A FUSE-2 = fuse B

MIS = Maintenance Interface, System

ALL = all above equipment (does not include MRC or PSM)

MRC-1 = Multi-Reference Controller A MRC-2 = Multi-Reference Controller B

PSM-x = Precision Sync Monitor card (x = 1 to 9)

#### For RTRV-COND-T1:

 $\begin{array}{ll} MRC\text{-}1\text{-}x & = \text{Multi-Reference Controller A (x = span 1 to 4 or ALL)} \\ MRC\text{-}2\text{-}x & = \text{Multi-Reference Controller B (x = span 1 to 4 or ALL)} \\ PSM\text{-}x\text{-}y & = \text{Precision Sync Monitor card (x = 1 to 9, y = span 1 to 4 or ALL)} \\ \end{array}$ 

ALL)

typereq: <u>For RTRV-COND-T1</u>:

AIS = alarm indication signal

ALLCOND = all condtypes

ALLSTAT = all maintenance states BPV = bipolar violations

CRC = cyclic redundancy check errors

IS-NR = in service, normal
IS-NR,ACT = in service: active
IS-NR,EQ = in service: equipped
LOS = loss of signal

OOF = out of frame errors

OOS-MT = out of service and in maintenance OOS-MT,MAN = out of service: manually removed

OOS-MT,FLT = out of service: fault

OOS-MT,OOT = out of service: out of tolerance

<null> = all maintenance states

## COMMAND-CODE: RTRV-COND-{EQPT | T1} (Contd)

## **INPUT FORMAT (Contd)**

```
For PSM only:
MTIE1
                = maximum time interval error at 1 second
MTIE4
                = maximum time interval error at 4 seconds
MTIE16
                = maximum time interval error at 16 seconds
MTIE64
                = maximum time interval error at 64 seconds
MTIE128
                = maximum time interval error at 128 seconds
MTIE512
                = maximum time interval error at 512 seconds
MTIE900
                = maximum time interval error at 900 seconds
TVAR1
                = time variance error at 1 second
TVAR4
                = time variance error at 4 seconds
TVAR16
                = time variance error at 16 seconds
TVAR64
                = time variance error at 64 seconds
TVAR128
                = time variance error at 128 seconds
For RTRV-COND-EQPT:
ALLSTAT
               = all maintenance states
<null>
                = all maintenance states
```

## Example:

```
RTRV-COND-T1::MRC-1-ALL:113::BPV;
```

This example, tagged as command 113, retrieves the non-alarmed bipolar violation status of all spans on MRC-1.

#### **RESPONSE FORMAT**

#### NORMAL RESPONSE

If there are no conditions (that is, if all of the equipment is in alarm or not installed), the format is:

```
<sid> <date> <time>
M <ctag> COMPLD
;
```

If there is at least one line of information to report, the format is:

## COMMAND-CODE: RTRV-COND-{EQPT | T1} (Contd)

## **RESPONSE FORMAT (Contd)**

aid: For RTRV-COND-ALL and RTRV-COND-EQPT:

CLK-1 = Stratum clock unit A CLK-2 = Stratum clock unit B

FUSE-1 = fuse A FUSE-2 = fuse B

MIS = Maintenance Interface, System
MRC-1 = Multi-Reference Controller A
MRC-2 = Multi-Reference Controller B
MRC-ALL = all Multi-Reference Controllers

PSM-x = Precision Sync Monitor card (x = 1 to 9 or ALL)

For RTRV-COND-T1:

MRC-1-x = Multi-Reference Controller A (x = span 1 to 4

or ALL)

MRC-2-x = Multi-Reference Controller B (x = span 1 to 4

or ALL)

PSM-x-y = Precision Sync Monitor card (x = 1 to 9)

y = span 1 to 4 or ALL)

aidtype: T1 = RTRV-COND-T1 command was sent

ntfcncde: For condtype:

CR = critical alarm
MJ = major alarm
MN = minor alarm
NA = not alarmed
NR = not reported

For state:

<null> = ntfcncde has no meaning

condtype: AIS=alarm indication signal

FA = fuse alarm

FRNGSYNC = clock in the freerunning mode FSTSYNC = clock in the fast-converge mode HLDOVRSYNC = clock in the holdover mode

INT = card failed LOS = loss of signal

NORMAL = input reference or clock is active
SFI = loss of stratum input to MRC
SLTMSIG = input references unlocked
SYNC = input reference failed
SYNCCLK = output port failed

SYNCPRI = loss of all primary timing references SYNCSEC = loss of all secondary timing references

T-BPV = threshold for BPVs is exceeded T-CRC = threshold for CRCs is exceeded

T-FFREQ = threshold for fractional frequency is exceeded T-MTIE1 = threshold for MTIE 1 second is exceeded

## COMMAND-CODE: RTRV-COND-{EQPT | T1} (Contd)

## **RESPONSE FORMAT (Contd)**

condtype: T-MTIE4 = threshold for MTIE 4 seconds is exceeded (Contd) T-MTIE16 = threshold for MTIE 16 seconds is exceeded

T-MTIE64 = threshold for MTIE 64 seconds is exceeded
T-MTIE128 = threshold for MTIE 128 seconds is exceeded
T-MTIE512 = threshold for MTIE 512 seconds is exceeded
T-MTIE900 = threshold for MTIE 900 seconds is exceeded

T-OOF = threshold for OOFs is exceeded

T-TVAR1 = threshold for TVAR 1 second is exceeded
T-TVAR4 = threshold for TVAR 4 seconds is exceeded
T-TVAR16 = threshold for TVAR 16 seconds is exceeded
T-TVAR64 = threshold for TVAR 64 seconds is exceeded
T-TVAR128 = threshold for TVAR 128 seconds is exceeded

state: IS-NR = in service, normal

IS-NR,ACT = in service: active IS-NR,EQ = in service:, equipped

OOS-MT = out of service and in maintenance OOS-MT,MAN = out of service: manually removed

OOS-MT,FLT = out of service: fault

OOS-MT,OOT = out of service: out of tolerance

conddescr: ALARM INDICATION

SIGNAL RECEIVED = received alarm indication

CARD FAIL = card has failed CLOCK ACTIVE = clock is active

CLOCK FREERUNNING = clock is in the freerunning mode CLOCK IN HOLDOVER = clock is in the holdover mode

CLOCK NOT CONVERGED = clock is not locked to the input signal DISCIPLINING REFERENCE = timing input has switched to another

SWITCHED reference

EXPANSION MAJOR = expansion shelf has a major alarm EXPANSION MINOR = expansion shelf has a minor alarm

FRAMER FAILURE = framing

FUSE OR POWER FAIL = fuse or power at DCD system has failed INPUT OUT OF TOLERANCE = input signal is out of the clock unit's

INPUT ACTIVE pull-in range input signal is active

LOSS OF SIGNAL = signal is lost

LOSS OF ALL PRIMARY = all primary timing input references have

TIMING INPUT been lost

REFERENCES

LOSS OF STRATUM A INPUT = input from clock in ST A slot has been

lost

LOSS OF STRATUM B INPUT = input from clock in ST B slot has been

lost

OUTPUT SYNC PORT FAIL = output port on an output card has failed

## COMMAND-CODE: RTRV-COND-{EQPT | T1} (Contd)

## **RESPONSE FORMAT (Contd)**

conddescr: (Contd)

ST SYNTH SIGNAL FREQ VIOLATION

SYNC INPUTS UNLOCKED SYNC INPUT FAILED SYNC SYSTEM FAIL THRESHOLD VIOLATION

FOR BPV

THRESHOLD VIOLATION FOR CRC

THRESHOLD VIOLATION FOR FFREQ

THRESHOLD VIOLATION FOR MTIE OBSERVATION

THRESHOLD VIOLATION FOR MTIE1 OBSERVATION

THRESHOLD VIOLATION FOR MTIE4 OBSERVATION

THRESHOLD VIOLATION FOR MTIE16 OBSERVATION

THRESHOLD VIOLATION FOR MTIE64 OBSERVATION

THRESHOLD VIOLATION FOR MTIE128 OBSERVATION

THRESHOLD VIOLATION FOR MTIE512 OBSERVATION

THRESHOLD VIOLATION FOR MTIE900 OBSERVATION

THRESHOLD VIOLATION FOR TVAR1 OBSERVATION

THRESHOLD VIOLATION FOR TVAR4 OBSERVATION

THRESHOLD VIOLATION FOR TVAR16 OBSERVATION

THRESHOLD VIOLATION FOR TVAR64 OBSERVATION

THRESHOLD VIOLATION FOR TVAR128 OBSERVATION

THRESHOLD VIOLATION FOR OOF

<null>=

card is showing frequency drift = synchronization inputs are unlocked = input reference signal input has failed

= the synthesized signal from the clock

= entire system has failed

= bipolar violation threshold has been exceeded

= cyclic redundancy check threshold has been exceeded

= fractional frequency threshold has been exceeded

= an MTIE threshold has been exceeded

= threshold for MTIE 1-second observation is exceeded

= threshold for MTIE 4-second observation is exceeded

= threshold for MTIE 16-second observation is exceeded

= threshold for MTIE 64-second observation is exceeded

= threshold for MTIE 128-second observation is exceeded

= threshold for MTIE 512-second observation is exceeded

= threshold for MTIE 900-second observation is exceeded

= time variance for TVAR 1-second observation is exceeded

= time variance for TVAR 4-second observation is exceeded

= time variance for TVAR 16-second observation is exceeded

= time variance for TVAR 64-second observation is exceeded

= time variance for TVAR 128-second

observation is exceeded

= out-of-frame threshold has been exceeded

= no descriptive information exists

## COMMAND-CODE: RTRV-COND-{EQPT | T1} (Contd)

## **RESPONSE FORMAT (Contd)**

## Example:

```
TELECOMSOLUTIONS 93-12-08 15:57:22
M 113 COMPLD
"MRC-1-2,T1:NA,T-BPV,,,,,,"
;
```

This example, tagged as a response to command 113, reports that MRC A, span 2 has a nonalarmed condition—the BPV threshold is exceeded. No descriptive information exists.

#### ERROR RESPONSE

```
<sid> <date> <time>
M <ctaq> DENY
   <errcde>
;
     errcde:
                ENEQ = not equipped
                 IIAC = invalid aid
                 ICNV = command not valid
                 IICT = invalid ctag
                 IDNV = data not valid
                 IISP = invalid syntax or punctuation
                 IITA = invalid tid
                 INUP = unimplemented non-null parameter
                 SARB = system resources are busy
                 SCSN = invalid sequence
                 SDNA = duplex unit not available
                 SROF = requested operation failed
                 SNVS = not in valid state
```

## Example:

```
TELECOMSOLUTIONS 93-12-08 15:52:25
M 113 DENY
IISP
;
```

#### REFERENCE

TR-NWT-000833, Issue 4, December 1990

## **COMMAND CODE: RTRV-EQPT**

## MESSAGE CATEGORY: SYSTEM MAINTENANCE TYPE: INPUT/RESPONSE

#### **PURPOSE**

## RETRIEVE EQUIPMENT

This command returns the configuration of the specified communication port(s).

#### **INPUT FORMAT**

## Example:

```
RTRV-EQPT::COM-1:114;
```

This example, tagged as command 114, requests the configuration of communications port 1.

## **RESPONSE FORMAT**

#### NORMAL RESPONSE

```
 <sid> <date> <time>
M <ctag> COMPLD
;
```

## Example:

```
TELECOMSOLUTIONS 93-12-08 16:01:04 M 114 COMPLD;
```

## COMMAND-CODE: RTRV-EQPT (Contd)

## **RESPONSE FORMAT (Contd)**

#### ERROR RESPONSE

errcde: ENEQ = not equipped

IIAC = invalid aid

ICNV = command not valid

IICT = invalid ctag
IDNV = data not valid

IISP = invalid syntax or punctuation

IITA = invalid tid

INUP = unimplemented non-null parameter

SARB = system resources are busy

SCSN = invalid sequence

SDNA = duplex unit not available SROF = requested operation failed

SNVS = not in valid state

## Example:

```
TELECOMSOLUTIONS 93-12-08 16:01:21 M 114 DENY IISP ;
```

## **REFERENCE**

AT&T request, June 1995

## **COMMAND CODE: RTRV-HDR**

# MESSAGE CATEGORY: SYSTEM MAINTENANCE TYPE: INPUT/RESPONSE

#### **PURPOSE**

## RETRIEVE HEADER

This command returns a normal response indicating COMPLD (completed). This command can be used to verify that parts of the system are good. If the response is returned, the cable, MIS, and communications link are viable; and the sid, date, and time can be verified. The response to this command will be issued as a keep-alive message if keep-alive is enabled by the ED-EQPT command (the ctag in the keep-alive message is the same ctag used when enabled by the ED-EQPT command).

## **INPUT FORMAT**

```
RTRV-HDR:[<tid>]::<ctag>;
Example:
RTRV-HDR:::114;
```

This example, tagged as command 114, requests the header from the current system, including the sid, date, and time.

#### **RESPONSE FORMAT**

## NORMAL RESPONSE

```
<sid> <date> <time>
M <ctag> COMPLD
;
```

## Example:

```
TELECOMSOLUTIONS 93-12-08 16:01:04 M 114 COMPLD ;
```

# COMMAND-CODE: RTRV-HDR (Contd)

# **RESPONSE FORMAT (Contd)**

## ERROR RESPONSE

```
<sid> <date> <time>
M <ctag> DENY
  <errcde>
;
```

errcde: ENEQ = not equipped

IIAC = invalid aid

ICNV = command not valid

IICT = invalid ctag
IDNV = data not valid

IISP = invalid syntax or punctuation

IITA = invalid tid

INUP = unimplemented non-null parameter

SARB = system resources are busy

SCSN = invalid sequence

SDNA = duplex unit not available SROF = requested operation failed

SNVS = not in valid state

# Example:

```
TELECOMSOLUTIONS 93-12-08 16:01:21 M 114 DENY IISP ;
```

## **REFERENCE**

TA-NWT-000200, Issue 5, December 1990

#### COMMAND CODE: RTRV-PRMTR-T1

# MESSAGE CATEGORY: PROVISIONING TYPE: INPUT/RESPONSE

#### **PURPOSE**

## RETRIEVE PARAMETER T1

This command retrieves and displays the facility parameter values for priority, reference type, framing, and CRC that are stored in the system database.

#### INPUT FORMAT

```
aid: MRC-1-x = Multi-Reference Controller A (x = span 1 to 4 or ALL)

MRC-2-x = Multi-Reference Controller B (x = span 1 to 4 or ALL)

PSM-x-y = Precision Sync Monitor card (x = 1 to 9, y = span 1 to 4 or ALL)
```

## Example:

```
RTRV-PRMTR-T1::MRC-1-2:154;
```

This example, tagged as command 154, displays the facility parameters for span 2 of MRC-A.

## **RESPONSE FORMAT**

## NORMAL RESPONSE

If no facilities are assigned or equipped, the response is:

```
<sid> <date> <time>
M <ctag> COMPLD
;
```

If one or more facilities are assigned or equipped, the response is:

```
<sid> <date> <time>
M <ctaq> COMPLD
   "<aid>:,,,,,,,<priority>,<type>,<fmode>,,<crcmode>"] ...
   "<aid>:,,,,,,,<priority>,<type>,<fmode>,,<crcmode>" ...
                           = priority of the reference, 1 is the highest priority
    priority:
               1 thru 4
               <null>
                           = PSM
               GPS
                           = global positioning system reference
    type:
                           = LORAN reference
               LORAN
                           = cesium reference
               CESIUM
               NETWORK = network reference
               <null>
                           = PSM
```

# COMMAND-CODE: RTRV-PRMTR-T1 (Contd)

## **RESPONSE FORMAT (Contd)**

crcmode: MRC only:

NONCRC4 = does not use CRC4

CRC4 = uses CRC4

fmode: MRC only:

CAS = CAS framing CCS = CCS framing

# Example:

```
TELECOMSOLUTIONS 93-12-08 15:04:13 M 154 COMPLD "MRC-1-2,,,,,,,1,GPS,NONCRC4,,CCS";
```

## ERROR RESPONSE

errcde: ENEQ = not equipped

IIAC = invalid aid

ICNV = command not valid
IICT = invalid ctag

IDNV = data not valid

IISP = invalid syntax or punctuation

IITA = invalid tid

INUP = unimplemented non-null parameter

SARB = system resources are busy

SCSN = invalid sequence

SDNA = duplex unit not available SROF = requested operation failed

SNVS = not in valid state

## Example:

```
TELECOMSOLUTIONS 93-12-08 15:12:47
M 154 DENY
IISP
```

# **REFERENCE**

AT&T 365-340-202, August, 1992

#### COMMAND CODE: RTRV-PM-T1

# MESSAGE CATEGORY: SURVEILLANCE TYPE: INPUT/RESPONSE

#### **PURPOSE**

## RETRIEVE PERFORMANCE MONITORING T1

This command retrieves and displays the current set of PM data for one or more equipment units or facilities. The PM data may be used to load or verify a database, to examine events that are not reported by automatic messages, or to evaluate the system after maintenance operations. Parameters are provided to display past PM data if the MIS card is configured to store such data. PM data is retrieved from the specified time period to the current time period.

## **INPUT FORMAT**

```
RTRV-PM-T1:[<tid>]:<aid>::(<montype>],,,,[tmper],
    [mondat],[montm];
                  MRC-1-x
                               = Multi-Reference Controller A (x = span 1 to 4 or ALL)
     aid:
                  MRC-2-x
                               = Multi-Reference Controller B (x = span 1 to 4 or ALL)
                  PSM-x-y
                               = Precision Sync Monitor card (x = 1 \text{ to } 9, y = \text{span } 1 \text{ to } 4)
     montype:
                  For PSM only:
                  BPV
                               = bipolar violations
                  CRC
                               = cyclic redundancy check errors
                  OOF
                               = out of frame errors
                  LOS
                               = loss of signal
                  AIS
                               = alarm indication signal
                  MTIE
                               = maximum time interval error has occurred
                  MTIE1
                               = maximum time interval error at 1 second
                  MTIE4
                               = maximum time interval error at 4 seconds
                               = maximum time interval error at 16 seconds
                  MTIE16
                  MTIE64
                               = maximum time interval error at 64 seconds
                               = maximum time interval error at 128 seconds
                  MTIE128
                               = maximum time interval error at 512 seconds
                  MTIE512
                  MTIE900
                               = maximum time interval error at 900 seconds
                  TVAR1
                               = time variance error at 1 second
                  TVAR4
                               = time variance error at 4 seconds
                  TVAR16
                               = time variance error at 16 seconds
                  TVAR64
                               = time variance error at 64 seconds
                  TVAR128
                               = time variance error at 128 seconds
                  PHASE
                               = 1 minute average raw phase value as computed by the PSM
                  SLIPS
                               = number of slips in a given time period
                  TOTALSLIP = number of slips in a specified 24-hour time period
```

## COMMAND-CODE: RTRV-PM-T1 (Contd)

# **INPUT FORMAT (Contd)**

# For MRC only:

BPV = bipolar violations

CRC = cyclic redundancy check errors

OOF = out of frame errors LOS = loss of signal

AIS = alarm indication signal

FREQ = pair-wise frequency error threshold being exceeded

ALL = all performance monitoring data

# mondat: For PSM only:

mm-dd = where mm = month, dd = day (current or previous day only)

## For MRC only:

<nul>
 = current time period of the current day

# montm: For PSM only:

hh-0 = where hh = 0, 1, ..., 23 (hour of the day)

hh-15 = 15 minutes past the hour (hh) hh-30 = 30 minutes past the hour (hh) hh-45 = 45 minutes past the hour (hh)

#### For MRC only:

<null> = current time period of current day

## For PSM only:

1-DAY = past 24 hour period; applies to TOTALSLIP only

15-min = specified 15 minute period beginning at the time specified in the

montm field

## For MRC only:

15-min = current 15-minute time period of the current day

<null> = current time period of the current day

**Note:** Counts for each 15-minute time period from the specified period to the current are retrieved. If the date is not specified, the time period is assumed to be in the last 24 hours. If the previous day is specified, only starting times between midnight (00:00) and 24 hours ago are accepted. If the current day is specified, only starting times between midnight (00:00) and the current time are accepted. In all accepted cases, all data to the current time are retrieved.

# COMMAND-CODE: RTRV-PM-T1 (Contd)

## **INPUT FORMAT (Contd)**

Examples:

**Note:** For all the following examples, assume the current date and time are 06-23 and 19-37, or June 23 and 7:37 pm. The current time period is 19-30, the time period between 7:30 pm and 7:45 pm.

```
RTRV-PM-T1::MRC-1-4:141::OOF,,,,,18-45;
```

The above example, tagged as command 141, retrieves and displays the out-of-frame performance monitoring data for span 4 on MRC-A. Data is displayed for each 15-minute count since 6:45 pm today.

```
RTRV-PM-T1::MRC-1-4:173::OOF,,,,,06-22,18-45;
```

The above example, tagged as command 173, is invalid. The time is more than 24 hours ago.

```
RTRV-PM-T1::MRC-1-4:174::OOF,,,,,21-45;
```

The above example, tagged as command 174, retrieves and displays the out-of-frame performance monitoring data for span 4 on MRC-A. Data is displayed for each 15-minute count since 9:45 pm yesterday, which is the only 21-45 in the last 24-hour period. The result is the same if yesterday's date is specified.

```
RTRV-PM-T1::MRC-1-4:175::OOF,,,,,06-23,21-45;
```

The above example, tagged as command 175, is invalid. 9:45 pm today has not arrived yet.

```
RTRV-PM-T1::PSM-1-4:176::TOTALSLIP,,,,,1-DAY::;
```

The above example, tagged as command 176, retrieves and displays the total number of slips for span 4 on PSM-A for the past 24-hour period.

# COMMAND-CODE: RTRV-PM-T1 (Contd)

#### RESPONSE FORMAT

#### NORMAL RESPONSE

# Example:

```
TELECOMSOLUTIONS2 94-06-23 19:37:58

M 141 COMPLD

"MRC-1-4:OOF,1,COMPLD,,,,15-MIN,18-45"

"MRC-1-4:OOF,3,COMPLD,,,,15-MIN,19-00"

"MRC-1-4:OOF,0,COMPLD,,,,15-MIN,19-15"

"MRC-1-4:OOF,1,PRTL,,,,15-MIN,19-30"

;
```

This example, the response to command 141, shows that MRC A, span 4, had 1 out-of-frame (OOF) error in the 15-minute period ending at 6:45 pm, 3 OOFs in the period ending 7 pm, none in the next time period, and 1 in the current 15-minute time period. The current time period is not complete, and is labeled "partial".

# COMMAND-CODE: RTRV-PM-T1 (Contd)

# **RESPONSE FORMAT (Contd)**

## ERROR RESPONSE

```
<sid> <date> <time>
M <ctag> DENY
   <errcde>
                ENEQ = not equipped
     errcde:
                 IIAC = invalid aid
                 ICNV = command not valid
                 IICT = invalid ctag
                 IDNV = data not valid
                 IISP = invalid syntax or punctuation
                 IITA = invalid tid
                 INUP = unimplemented non-null parameter
                 SARB = system resources are busy
                 SCSN = invalid sequence
                 SDNA = duplex unit not available
                 SROF = requested operation failed
```

SNVS = not in valid state

# Example:

```
TELECOMSOLUTIONS 94-01-10 15:12:13
M 141 DENY
IISP
```

## **REFERENCE**

TR-NWT-000833 Issue 5, Revision 1, April 1993

#### COMMAND CODE: RTRV-TH-T1

# MESSAGE CATEGORY: SURVEILLANCE TYPE: INPUT/RESPONSE

#### **PURPOSE**

## RETRIEVE THRESHOLD T1

This command retrieves and displays the threshold level for a monitored parameter. When the parameter exceeds the threshold value, an automatic message is sent. The threshold may apply to one or more units.

## INPUT FORMAT

```
RTRV-TH-T1:[<tid>]:<aid>:<ctag>[::<montype>];
     aid:
                   MRC-1-x = Multi-Reference Controller A (x = span 1 to 4 or ALL)
                   MRC-2-x
                              = Multi-Reference Controller B (x = span 1 to 4 or ALL)
                   PSM-x-y
                              = Precision Sync Monitor card (x = 1 \text{ to } 9, y = \text{span } 1 \text{ to } 4 \text{ or ALL})
                   AIS
                              = alarm indication signal
     montype:
                   BPV
                              = bipolar violations
                   CRC
                              = cyclic redundancy check errors
                   OOF
                              = out of frame errors
                   LOS
                              = loss of signal
                   For PSM only:
                   MTIE1
                              = maximum time interval error at 1 second
                   MTIE4
```

MTIE1 = maximum time interval error at 1 second
MTIE4 = maximum time interval error at 4 seconds
MTIE16 = maximum time interval error at 16 seconds
MTIE64 = maximum time interval error at 64 seconds
MTIE128 = maximum time interval error at 128 seconds
MTIE512 = maximum time interval error at 512 seconds
MTIE900 = maximum time interval error at 900 seconds

TVAR1 = time variance error at 1 second TVAR4 = time variance error at 4 seconds TVAR16 = time variance error at 16 seconds TVAR64 = time variance error at 64 seconds TVAR128 = time variance error at 128 seconds

<null> = all the above montypes

# Example:

```
RTRV-TH-T1::PSM-1-1:136::MTIE1;
```

This example, tagged as command 136, retrieves and displays the MTIE errors at the 1-second threshold for span 1 on PSM-1.

## COMMAND-CODE: RTRV-TH-T1 (Contd)

## **RESPONSE FORMAT**

# NORMAL RESPONSE

```
<sid> <date> <time>
    M <ctag> COMPLD
        "<aid>:<montype>,,,<thlev>"] ...
        "<aid>:<montype>,,,<thlev>"
         thlev:
                    threshold level in decimal numerals
Example:
       TELECOMSOLUTIONS2 94-01-10 14:44:38
    M 136 COMPLD
        "MRC-1-1:CRC,,,16"
        "MRC-1-2:CRC,,,16"
        "MRC-1-3:CRC,,,16"
        "MRC-1-4:CRC,,,16"
    ;
ERROR RESPONSE
        <sid> <date> <time>
    M <ctag> DENY
       <errcde>
    ;
         errcde:
                    ENEQ = not equipped
                    IIAC = invalid aid
                    ICNV = command not valid
                    IICT = invalid ctag
                    IDNV = data not valid
                    IISP = invalid syntax or punctuation
                    IITA = invalid tid
                    INUP = unimplemented non-null parameter
                    SARB = system resources are busy
                    SCSN = invalid sequence
                    SDNA = duplex unit not available
                    SROF = requested operation failed
```

SNVS = not in valid state

# COMMAND-CODE: RETRIEVE THRESHOLD T1 (Contd)

# **RESPONSE FORMAT (Contd)**

# Example:

```
TELECOMSOLUTIONS 93-12-08 16:45:03
M 136 DENY
IISP
;
```

# **REFERENCE**

TR-NWT-000833 Issue 5, Revision 1, April 1993